# LuaLAT<sub>E</sub>X-ja用 jclasses互換クラス

LuaTEX-ja プロジェクト

2020/07/27

# **Contents**

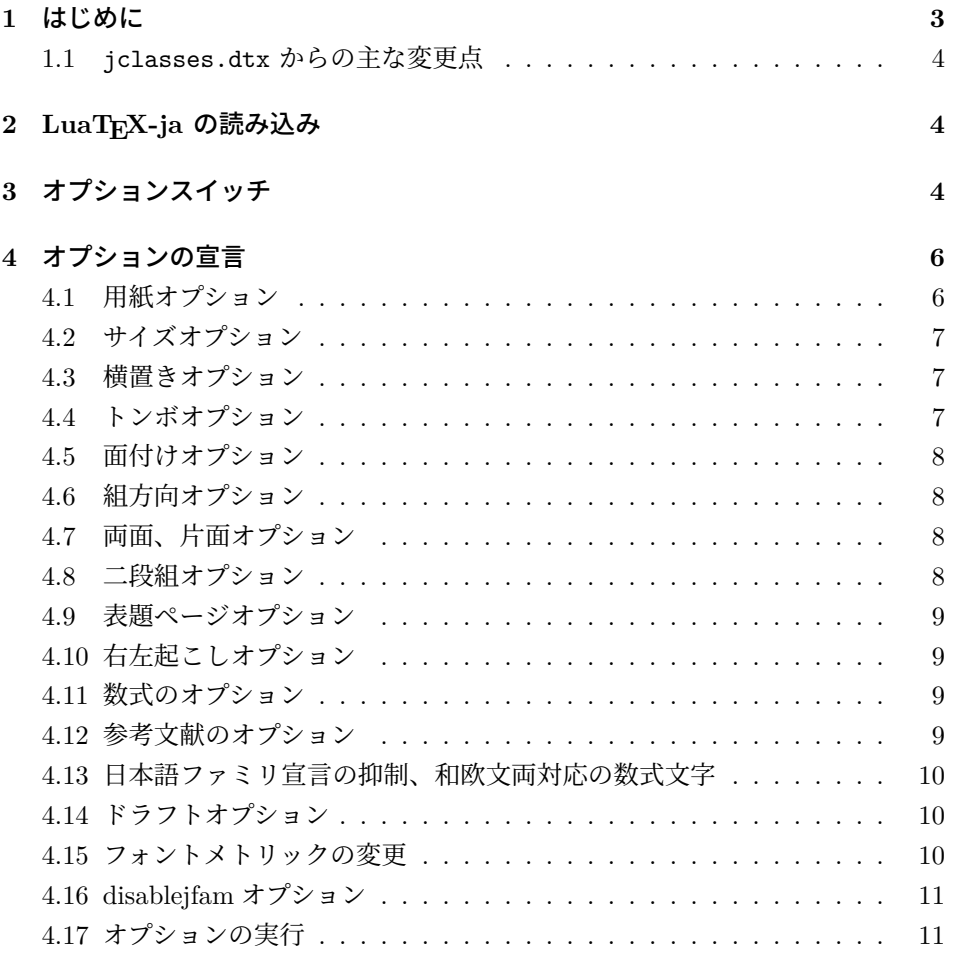

**5** [フォント](#page-11-0) **12**

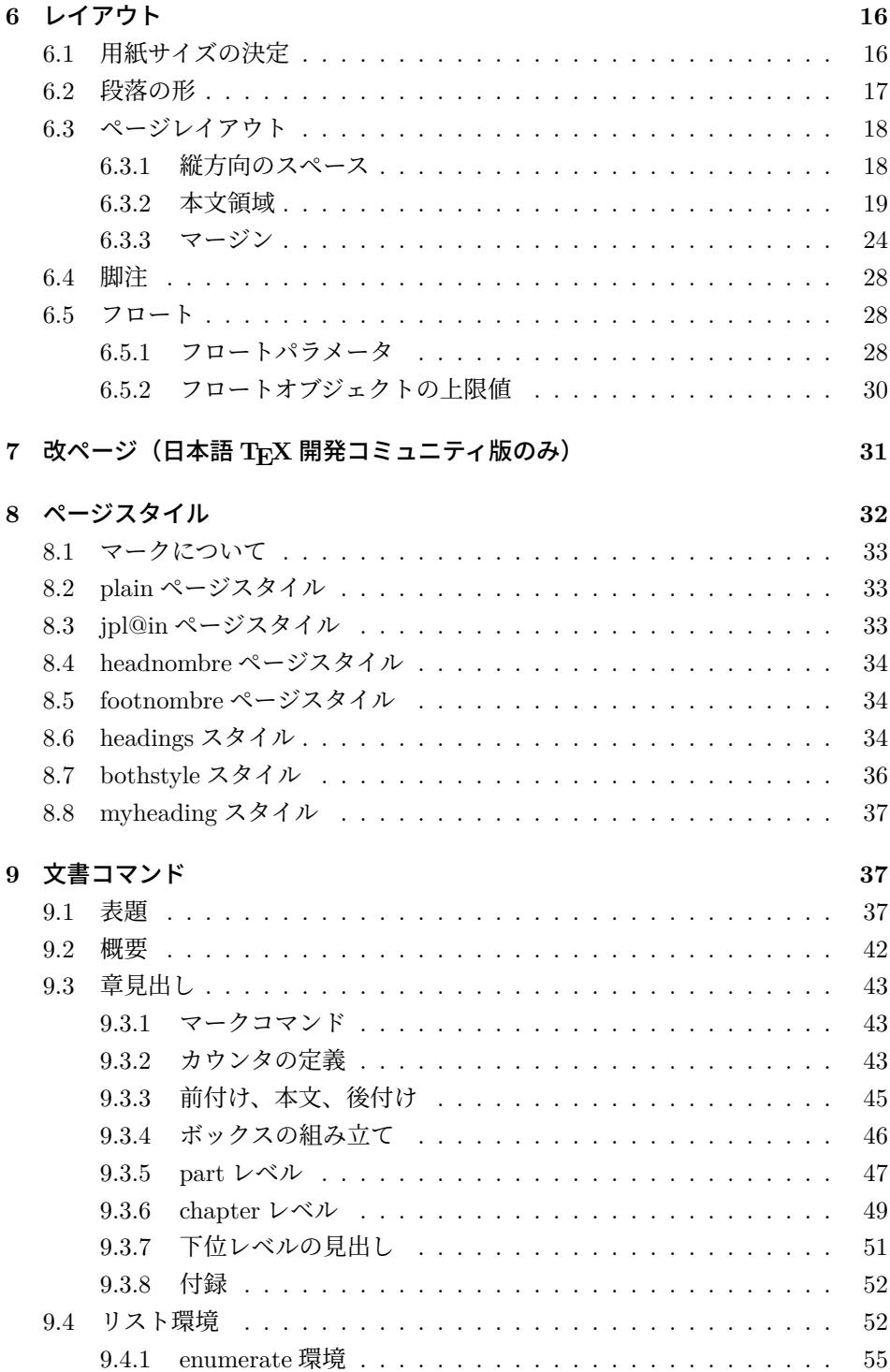

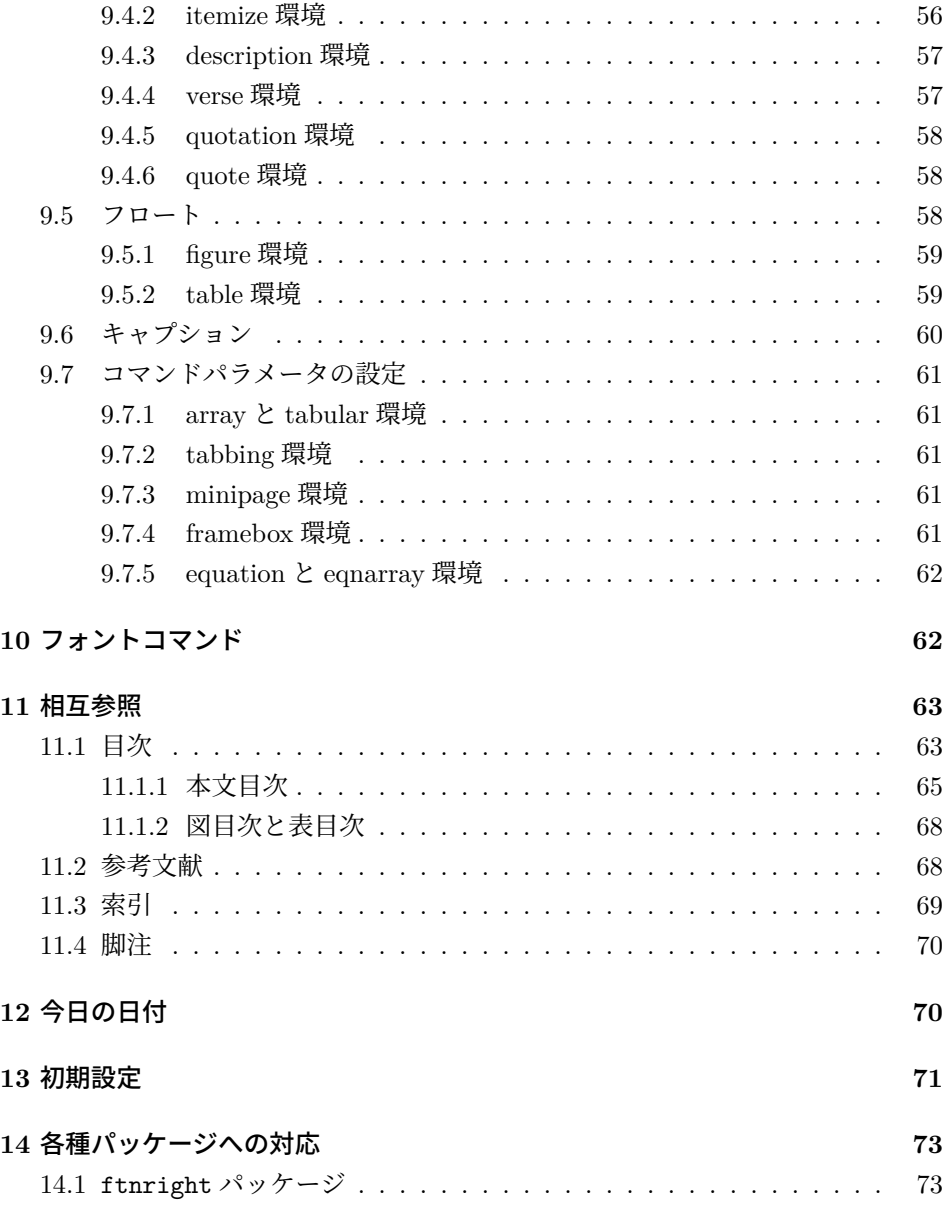

# <span id="page-2-0"></span>**1** はじめに

このファイルは、LuaLATEX-ja 用の jclasses 互換クラスファイルです。コミュニ ティ版をベースに作成しています。DOCSTRIP プログラムによって、横組用のクラス ファイルと縦組用のクラスファイルを作成することができます。

次に DOCSTRIP プログラムのためのオプションを示します。

| オプション   | 意味                  |
|---------|---------------------|
| article | article クラスを生成      |
| report  | report クラスを生成       |
| hook    | book クラスを生成         |
| 10pt    | 10pt サイズの設定を生成      |
| 11pt    | 11pt サイズの設定を生成      |
| 12pt    | 12pt サイズの設定を生成      |
| bk      | book クラス用のサイズの設定を生成 |
| tate    | 縦組用の設定を生成           |
| voko    | 横組用の設定を生成           |

## <span id="page-3-0"></span>**1.1 jclasses.dtx** からの主な変更点

全ての変更点を知りたい場合は、jclasses.dtx と ltjclasses.dtx で diff をとっ て下さい。

• もし

! LaTeX Error: Too many math alphabets used in version \*\*\*\*.

のエラーが起こった場合は、lualatex-math パッケージを読み込んでみて下 さい。

- 出力 PDF の用紙サイズが自動的に設定されるようにしてあります。
- 縦組みクラスにおいて、geometry パッケージを読み込んだときに意図通りに ならない問題に対応しました。

# <span id="page-3-1"></span>**2 LuaTEX-ja** の読み込み

最初に luatexja を読み込みます。

```
1 %<*article|report|book>
```

```
2 \RequirePackage{luatexja}
```
# <span id="page-3-2"></span>**3** オプションスイッチ

ここでは、後ほど使用するいくつかのコマンドやスイッチを定義しています。

- \c@@paper 用紙サイズを示すために使います。A4, A5, B4, B5 用紙はそれぞれ、1, 2, 3, 4 とし て表されます。 3 \newcounter{@paper}
- \if@landscape 用紙を横向きにするかどうかのスイッチです。デフォルトは、縦向きです。 4 \newif\if@landscape \@landscapefalse
	- \@ptsize 組版をするポイント数の一の位を保存するために使います。0, 1, 2 のいずれかです。 5 \newcommand{\@ptsize}{}

\if@restonecol 二段組時に用いるテンポラリスイッチです。 6 \newif\if@restonecol

- \if@titlepage タイトルページやアブストラクト(概要)を独立したページにするかどうかのスイッ チです。report と book スタイルのデフォルトでは、独立したページになります。 7 \newif\if@titlepage 8 %<article>\@titlepagefalse 9 %<report|book>\@titlepagetrue
- \if@openright chapter レベルを右ページからはじめるかどうかのスイッチです。横組では奇数ペー ジ、縦組では偶数ページから始まることになります。report クラスのデフォルトは、 "no" です。book クラスのデフォルトは、"yes" です。 10 %<!article>\newif\if@openright
- \if@openleft chapter レベルを左ページからはじめるかどうかのスイッチです。日本語 TFX 開発 コミュニティ版で新たに追加されました。横組では偶数ページ、縦組では奇数ペー ジから始まることになります。report クラスと book クラスの両方で、デフォルトは "no" です。 11 %<!article>\newif\if@openleft
- \if@mainmatter スイッチ \@mainmatter が真の場合、本文を処理しています。このスイッチが偽の 場合は、\chapter コマンドは見出し番号を出力しません。 12 %<book>\newif\if@mainmatter \@mainmattertrue

#### \hour

- \minute 13 \hour\time \divide\hour by 60\relax 14 \@tempcnta\hour \multiply\@tempcnta 60\relax 15 \minute\time \advance\minute-\@tempcnta
- \if@stysize LATRX 2. 2.09 互換モードで、スタイルオプションに a4j, a5p などが指定されたとき の動作をエミュレートするためのフラグです。 16 \newif\if@stysize \@stysizefalse

\if@mathrmmc 和欧文両対応の数式文字コマンドを有効にするときに用いるフラグです。マクロの 展開順序が複雑になるのを避けるため、デフォルトでは false としてあります。 \newif\if@mathrmmc \@mathrmmcfalse

## <span id="page-5-0"></span>オプションの宣言

ここでは、クラスオプションの宣言を行なっています。

## <span id="page-5-1"></span>**4.1** 用紙オプション

用紙サイズを指定するオプションです。

```
18 \DeclareOption{a4paper}{\setcounter{@paper}{1}%
19 \setlength\paperheight {297mm}%
20 \setlength\paperwidth {210mm}}
21 \DeclareOption{a5paper}{\setcounter{@paper}{2}%
22 \setlength\paperheight {210mm}
23 \setlength\paperwidth {148mm}}
24 \DeclareOption{b4paper}{\setcounter{@paper}{3}%
25 \setlength\paperheight {364mm}
26 \setlength\paperwidth {257mm}}
27 \DeclareOption{b5paper}{\setcounter{@paper}{4}%
28 \setlength\paperheight {257mm}
29 \setlength\paperwidth {182mm}}
ドキュメントクラスに、以下のオプションを指定すると、通常よりもテキストを組
み立てる領域の広いスタイルとすることができます。
30 %
31 \DeclareOption{a4j}{\setcounter{@paper}{1}\@stysizetrue
32 \setlength\paperheight {297mm}%
33 \setlength\paperwidth {210mm}}
34 \DeclareOption{a5j}{\setcounter{@paper}{2}\@stysizetrue
35 \setlength\paperheight {210mm}
36 \setlength\paperwidth {148mm}}
37 \DeclareOption{b4j}{\setcounter{@paper}{3}\@stysizetrue
38 \setlength\paperheight {364mm}
39 \setlength\paperwidth {257mm}}
40 \DeclareOption{b5j}{\setcounter{@paper}{4}\@stysizetrue
41 \setlength\paperheight {257mm}
42 \setlength\paperwidth {182mm}}
43 %
44 \DeclareOption{a4p}{\setcounter{@paper}{1}\@stysizetrue
45 \setlength\paperheight {297mm}%
46 \setlength\paperwidth {210mm}}
47 \DeclareOption{a5p}{\setcounter{@paper}{2}\@stysizetrue
48 \setlength\paperheight {210mm}
49 \setlength\paperwidth {148mm}}
50 \DeclareOption{b4p}{\setcounter{@paper}{3}\@stysizetrue
```

```
51 \setlength\paperheight {364mm}
52 \setlength\paperwidth {257mm}}
53 \DeclareOption{b5p}{\setcounter{@paper}{4}\@stysizetrue
54 \setlength\paperheight {257mm}
55 \setlength\paperwidth {182mm}}
```
## <span id="page-6-0"></span>**4.2** サイズオプション

基準となるフォントの大きさを指定するオプションです。

```
56 \if@compatibility
57 \renewcommand{\@ptsize}{0}
58 \else
59 \DeclareOption{10pt}{\renewcommand{\@ptsize}{0}}
60 \fi
61 \DeclareOption{11pt}{\renewcommand{\@ptsize}{1}}
62 \DeclareOption{12pt}{\renewcommand{\@ptsize}{2}}
```
## <span id="page-6-1"></span>**4.3** 横置きオプション

このオプションが指定されると、用紙の縦と横の長さを入れ換えます。

```
63 \DeclareOption{landscape}{\@landscapetrue
```

```
64 \setlength\@tempdima{\paperheight}%
```

```
65 \setlength\paperheight{\paperwidth}%
```

```
66 \setlength\paperwidth{\@tempdima}}
```
## <span id="page-6-2"></span>**4.4** トンボオプション

tombow オプションが指定されると、用紙サイズに合わせてトンボを出力します。こ のとき、トンボの脇に PDF を作成した日付が出力されます。作成日付の出力を抑制 するには、tombow ではなく、tombo と指定をします。

ジョブ情報の書式は元々 filename : 2017/3/5(13:3) のような書式でしたが、 jsclasses にあわせて桁数固定の filename (2017-03-05 13:03) に直しました。 \DeclareOption{tombow}{%

- \tombowtrue \tombowdatetrue
- \setlength{\@tombowwidth}{.1\p@}%
- \@bannertoken{%
- \jobname\space(\number\year-\two@digits\month-\two@digits\day
- \space\two@digits\hour:\two@digits\minute)}%
- \maketombowbox}
- \DeclareOption{tombo}{%
- \tombowtrue \tombowdatefalse
- \setlength{\@tombowwidth}{.1\p@}%
- \maketombowbox}

## <span id="page-7-0"></span>**4.5** 面付けオプション

このオプションが指定されると、トンボオプションを指定したときと同じ位置に文 章を出力します。作成した PDF をフィルムに面付け出力する場合などに指定をし ます。

```
78 \DeclareOption{mentuke}{%
```
- 79 \tombowtrue \tombowdatefalse
- 80 \setlength{\@tombowwidth}{\z@}%
- 81 \maketombowbox}

## <span id="page-7-1"></span>**4.6** 組方向オプション

このオプションが指定されると、縦組で組版をします。

```
[2014-06-30 LTJ] 本文の組方向を \AtBeginDocument で変更することができなく
なったことに対応。
```

```
82 \DeclareOption{tate}{%
83 \tate\AtBeginDocument{\message{《縦組モード》}\adjustbaseline}%
84 }
```
縦組クラスと everyshi パッケージの相性が悪い問題に対処します。この処理は、

ZR さんの pxeveryshi パッケージと実質的に同じ内容です。

```
[2020-07-27 LTJ] lltjp-everyshi.sty に移しました。
```

```
85 %<*tate>
```

```
86 %\AtEndOfPackageFile{everyshi}{%
87 % \def\@EveryShipout@Output{%
88% \setbox8\vbox{%
89 % \yoko
90 % \@EveryShipout@Hook
91 % \@EveryShipout@AtNextHook
92 % \global\setbox\luatexoutputbox=\box\luatexoutputbox
93 % }%
94 % \gdef\@EveryShipout@AtNextHook{}%
95 % \@EveryShipout@Org@Shipout\box\luatexoutputbox
96 % }}
97%</tate>
```
## <span id="page-7-2"></span>**4.7** 両面、片面オプション

```
twoside オプションが指定されると、両面印字出力に適した整形を行ないます。
98 \DeclareOption{oneside}{\@twosidefalse}
99 \DeclareOption{twoside}{\@twosidetrue}
```
## <span id="page-7-3"></span>**4.8** 二段組オプション

二段組にするかどうかのオプションです。

```
100 \DeclareOption{onecolumn}{\@twocolumnfalse}
101 \DeclareOption{twocolumn}{\@twocolumntrue}
```
#### <span id="page-8-0"></span>**4.9** 表題ページオプション

@titlepage が真の場合、表題を独立したページに出力します。

```
102 \DeclareOption{titlepage}{\@titlepagetrue}
103 \DeclareOption{notitlepage}{\@titlepagefalse}
```
## <span id="page-8-1"></span>**4.10** 右左起こしオプション

chapter を右ページあるいは左ページからはじめるかどうかを指定するオプションで す。openleft オプションは日本語 TFX 開発コミュニティによって追加されました。 %<!article>\if@compatibility 105 %<br />book>\@openrighttrue %<!article>\else %<!article>\DeclareOption{openright}{\@openrighttrue\@openleftfalse} %<!article>\DeclareOption{openleft}{\@openlefttrue\@openrightfalse} %<!article>\DeclareOption{openany}{\@openrightfalse\@openleftfalse} %<!article>\fi

## <span id="page-8-2"></span>**4.11** 数式のオプション

leqno を指定すると、数式番号を数式の左側に出力します。fleqn を指定するとディ スプレイ数式を左揃えで出力します。 111 \DeclareOption{leqno}{\input{leqno.clo}} 112 \DeclareOption{fleqn}{\input{fleqn.clo}}

## <span id="page-8-3"></span>**4.12** 参考文献のオプション

参考文献一覧を "オープンスタイル" の書式で出力します。これは各ブロックが改行 で区切られ、\bibindent のインデントが付く書式です。

113 \DeclareOption{openbib}{%

参考文献環境内の最初のいくつかのフックを満たします。

- 114 \AtEndOfPackage{%
- 115 \renewcommand\@openbib@code{%
- 116 \advance\leftmargin\bibindent
- 117 \itemindent -\bibindent
- 118 \listparindent \itemindent
- 119  $\bar{p} \$
- 120 }%

そして、\newblock を再定義します。

121 \renewcommand\newblock{\par}}}

#### <span id="page-9-0"></span>**4.13** 日本語ファミリ宣言の抑制、和欧文両対応の数式文字

pTEX では数式ファミリの数が 16 個だったので日本語ファミリ宣言を抑制する disablejfam オプションが用意されていましたが、LuaTFX では Omega 拡張が取 り込まれて数式ファミリは 256 個まで使用できるため、このオプションは必要あり ません。ただし、IATFX 2c カーネルでは未だに数式ファミリの数は 16 個に制限され ているので、実際に使用可能な数式ファミリの数を増やすためには lualatex-math パッケージを読み込む必要があることに注意が必要です。

mathrmmc オプションは、\mathrm と \mathbf を和欧文両対応にするためのクラ スオプションです。

[2018-10-08 LTJ] LuaTFX-ja 本体が、主にメモリ消費を抑える目的で disablejfam オプションをサポートしました。そのため以前出していた警告は削除します。

```
122 \if@compatibility
123 \@mathrmmctrue
124 \else
125 \DeclareOption{mathrmmc}{\@mathrmmctrue}
126 \fi
```
#### <span id="page-9-1"></span>**4.14** ドラフトオプション

```
draft オプションを指定すると、オーバフルボックスの起きた箇所に、5pt の罫線が
引かれます。
127 \DeclareOption{draft}{\setlength\overfullrule{5pt}}
128 \DeclareOption{final}{\setlength\overfullrule{0pt}}
129 %</article|report|book>
```
## <span id="page-9-2"></span>**4.15** フォントメトリックの変更

LuaLATEX-ja の標準では、OTF パッケージ由来のメトリックが使われるようになっ ています。本クラスでは、「pTFX の組版と互換性をできるだけ持たせる」例を提示 するため、ptexmin オプション指定時のみ

- メトリックを min10.tfm ベースの jfm-min.lua に変更。
- 明朝とゴシックは両方とも jfm-min.lua を用いるが、和文処理用グルー挿入 時には「違うメトリックを使用」として思わせる。
- pTFX と同様に、「異なるメトリックの2つの和文文字」の間には、両者から 定めるグルーを両方挿入する。
- calllback を利用し、標準で用いる jfm-min.lua を、段落始めの括弧が全角二 分下がりになるように内部で変更。

という変更を加えます。

\ltj@stdmcfont, \ltj@stdgtfont による、デフォルトで使われ明朝・ゴシック のフォントの設定に対応しました。この 2 つの命令の値はユーザが日々の利用でそ の都度指定するものではありません。

[2015-01-01 LTJ] サイズクラスのロード前にメトリックの変更を行わないと、\Cht 等の値が反映されないのでこの場所に移動させました。

[2020-05-30 LTJ] 本節の内容は新設の ptexmin オプション指定時にのみ行うよう にしました。その関係で、実際の処理は \ProcessOptions のところに移動させま した。

```
130 %<*article|report|book>
131 \newif\ifptexmin
132 \DeclareOption{ptexmin}{\ptexmintrue}%
133 %</article|report|book>
```
#### <span id="page-10-0"></span>**4.16 disablejfam** オプション

disablejfam オプションは LuaTFX-ja 本体で処理しますが、もう LuaTFX-ja は読み 込んでいるため、このままでは "Unused global option(s): [disablejfam]" 警告が出 てしまいます。そのため、「何もしない」disablejfam オプションをクラス内で定義し ておきます。

[2019-08-12 LTJ] disablejfam の "Unused global option(s)" 警告を出さないよ うにした。

```
134 %<*article|report|book>
135 \DeclareOption{disablejfam}{}
136 %</article|report|book>
```
## <span id="page-10-1"></span>**4.17** オプションの実行

```
オプションの実行、およびサイズクラスのロードを行ないます。
137 %<*article|report|book>
138 %<*article>
139 %<tate>\ExecuteOptions{a4paper,10pt,oneside,onecolumn,final,tate}
140 %<yoko>\ExecuteOptions{a4paper,10pt,oneside,onecolumn,final}
141 %</article>
142% \timesreport>
143 %<tate>\ExecuteOptions{a4paper,10pt,oneside,onecolumn,final,openany,tate}
144 %<yoko>\ExecuteOptions{a4paper,10pt,oneside,onecolumn,final,openany}
145 %</report>
146 %<*book>
147 %<tate>\ExecuteOptions{a4paper,10pt,twoside,onecolumn,final,openright,tate}
148 %<yoko>\ExecuteOptions{a4paper,10pt,twoside,onecolumn,final,openright}
149 %</book>
```

```
150 \ProcessOptions\relax
```

```
[2020-05-30 LTJ]「フォントメトリックの変更」の節の内容の処理をここで行い
 ます。
151 \ifptexmin
152 \directlua{luatexbase.add_to_callback('luatexja.load_jfm',
153 function (ji, jn) ji.chars['parbdd'] = 0; return ji end,
154 'ltj.jclasses_load_jfm', 1)}
155 {\jfont\g=\ltj@stdmcfont:jfm=min } % loading jfm-min.lua
156 \expandafter\let\csname JY3/mc/m/n/10\endcsname\relax
157 \DeclareFontShape{JY3}{mc}{m}{n}{<-> s * [0.962216] \ltj@stdmcfont:jfm=min}{}
158 \DeclareFontShape{JY3}{gt}{m}{n}{<-> s * [0.962216] \ltj@stdgtfont:jfm=min;jfmvar=goth}{}
159 \ltjglobalsetparameter{differentjfm=both}
160 \directlua{luatexbase.remove_from_callback('luatexja.load_jfm', 'ltj.jclasses_load_jfm')}
161 \fi
162 %<br />book&tate>\input{ltjtbk1\@ptsize.clo}
163 %<!book&tate>\input{ltjtsize1\@ptsize.clo}
164 %<book&yoko>\input{ltjbk1\@ptsize.clo}
165 %<!book&yoko>\input{ltjsize1\@ptsize.clo}
縦組用クラスファイルの場合は、ここで plext.sty も読み込みます。
  [2014-07-28 LTJ] LuaTEX-ja では、代わりに lltjext.sty を読み込みます。これ
は plext.sty を LuaTEX-ja 用に書きなおしたものです。
166 %<tate>\RequirePackage{lltjext}
167 %</article|report|book>
```
# <span id="page-11-0"></span>**5** フォント

```
ここでは、LATEX のフォントサイズコマンドの定義をしています。フォントサイズコ
マンドの定義は、次のコマンドを用います。
 \@setfontsize\size⟨font-size⟩⟨baselineskip⟩
⟨font-size⟩ これから使用する、フォントの実際の大きさです。
⟨baselineskip⟩ 選択されるフォントサイズ用の通常の \baselineskip の値です(実
   際は、\baselinestretch * ⟨baselineskip⟩ の値です)。
 数値コマンドは、次のように LAT<sub>F</sub>X カーネルで定義されています。
        \sqrt{ 5 \sqrt{ 6 \sqrt{ 7
        \forall \eviiipt 8 \eixpt 9 \expt 10
        \@xipt 10.95 \@xiipt 12 \@xivpt 14.4
        ...
```
\normalsize 基本サイズとするユーザレベルのコマンドは \normalsize です。LATEX の内部では \@normalsize \@normalsize を使用します。

```
\normalsize マクロは、\abovedisplayskip と \abovedisplayshortskip、お
よび \belowdisplayshortskip の値も設定をします。\belowdisplayskip は、つ
ねに \abovedisplayskip と同値です。
```

```
また、リスト環境のトップレベルのパラメータは、つねに \@listI で与えられ
 ます。
168 %<*10pt|11pt|12pt>
169 \renewcommand{\normalsize}{%
170 %<10pt&yoko> \@setfontsize\normalsize\@xpt{15}%
171 %<11pt&yoko> \@setfontsize\normalsize\@xipt{15.5}%
172 %<12pt&yoko> \@setfontsize\normalsize\@xiipt{16.5}%
173 %<10pt&tate> \@setfontsize\normalsize\@xpt{17}%
174 %<11pt&tate> \@setfontsize\normalsize\@xipt{17}%
175 %<12pt&tate> \@setfontsize\normalsize\@xiipt{18}%
176 %<*10pt>
177 \abovedisplayskip 10\p@ \@plus2\p@ \@minus5\p@
178 \abovedisplayshortskip \z@ \@plus3\p@
179 \belowdisplayshortskip 6\p@ \@plus3\p@ \@minus3\p@
180 %</10pt>
181 %<*11pt>
182 \abovedisplayskip 11\p@ \@plus3\p@ \@minus6\p@
183 \abovedisplayshortskip \z@ \@plus3\p@
184 \belowdisplayshortskip 6.5\p@ \@plus3.5\p@ \@minus3\p@
185 %</11pt>
186 %<*12pt>
187 \abovedisplayskip 12\p@ \@plus3\p@ \@minus7\p@
188 \abovedisplayshortskip \z@ \@plus3\p@
189 \belowdisplayshortskip 6.5\p@ \@plus3.5\p@ \@minus3\p@
190 %</12pt>
191 \belowdisplayskip \abovedisplayskip
192 \let\@listi\@listI}
  ここで、ノーマルフォントを選択し、初期化をします。このとき、縦組モードな
らば、デフォルトのエンコードを変更します。
193 %<tate>\def\kanjiencodingdefault{JT3}%
194 %<tate>\kanjiencoding{\kanjiencodingdefault}%
195 \normalsize
  \normalsize を robust にします。すぐ上で \DeclareRobustCommand とせずに、
カーネルの定義を \renewcommand した後に \MakeRobust を使っている理由は、ログ
に LaTeX Info: Redefining \normalsize on input line ... というメッセー
ジを出したくないからです。ただし、latexrelease パッケージで 2015/01/01 より昔
の日付に巻き戻っている場合は \MakeRobust が定義されていません。
```

```
196 \ifx\MakeRobust\@undefined \else
197 \MakeRobust\normalsize
```

```
198 \fi
```

```
\Cht
基準となる長さの設定をします。これらのパラメータは lltjfont.sty で定義され
\Cdp
\Cwd
\Cvs
\Chs
                              13
```

```
ています。基準とする文字を「全角空白」(EUC コード 0xA1A1)から「漢」(JIS コー
             ド 0x3441)へ変更しました。
            199 \setbox0\hbox{漢}
            200 \setlength\Cht{\ht0}
            201 \setlength\Cdp{\dp0}
            202 \setlength\Cwd{\wd0}
            203 \setlength\Cvs{\baselineskip}
            204 \setlength\Chs{\wd0}
            205 \setbox0=\box\voidb@x
      \small \small コマンドの定義は、\normalsize に似ています。こちらはカーネルで未定
             義なので、直接 \DeclareRobustCommand で定義します。
            206 \DeclareRobustCommand{\small}{%
            207 %<*10pt>
            208 \@setfontsize\small\@ixpt{11}%
            209 \abovedisplayskip 8.5\p@ \@plus3\p@ \@minus4\p@
            210 \abovedisplayshortskip \z@ \@plus2\p@
            211 \belowdisplayshortskip 4\p@ \@plus2\p@ \@minus2\p@
            212 \def\@listi{\leftmargin\leftmargini
            213 \topsep 4\p@ \@plus2\p@ \@minus2\p@
            214 \parsep 2\p@ \@plus\p@ \@minus\p@
            215 \itemsep \parsep}%
            216 %</10pt>
            217 %<*11pt>
            218 \@setfontsize\small\@xpt\@xiipt
            219 \abovedisplayskip 10\p@ \@plus2\p@ \@minus5\p@
            220 \abovedisplayshortskip \z@ \@plus3\p@
            221 \belowdisplayshortskip 6\p@ \@plus3\p@ \@minus3\p@
            222 \def\@listi{\leftmargin\leftmargini
            223 \topsep 6\p@ \@plus2\p@ \@minus2\p@
            224 \parsep 3\p@ \@plus2\p@ \@minus\p@
            225 \itemsep \parsep}%
            226 %</11pt>
            227 %<*12pt>
            228 \@setfontsize\small\@xipt{13.6}%
            229 \abovedisplayskip 11\p@ \@plus3\p@ \@minus6\p@
            230 \abovedisplayshortskip \z@ \@plus3\p@
            231 \belowdisplayshortskip 6.5\p@ \@plus3.5\p@ \@minus3\p@
            232 \def\@listi{\leftmargin\leftmargini
            233 \topsep 9\p@ \@plus3\p@ \@minus5\p@
            234 \parsep 4.5\p@ \@plus2\p@ \@minus\p@
            235 \itemsep \parsep}%
            236 %</12pt>
            237 \belowdisplayskip \abovedisplayskip}
\footnotesize \footnotesize コマンドの定義は、\normalsize に似ています。こちらも直接
             \DeclareRobustCommand で定義します。
            238 \DeclareRobustCommand{\footnotesize}{%
```

```
239 %<*10pt>
          240 \@setfontsize\footnotesize\@viiipt{9.5}%
          241 \abovedisplayskip 6\p@ \@plus2\p@ \@minus4\p@
          242 \abovedisplayshortskip \z@ \@plus\p@
          243 \belowdisplayshortskip 3\p@ \@plus\p@ \@minus2\p@
          244 \def\@listi{\leftmargin\leftmargini
          245 \topsep 3\p@ \@plus\p@ \@minus\p@
          246 \parsep 2\p@ \@plus\p@ \@minus\p@
          247 \temsep \parsep}%
          248 %</10pt>
          249 %<*11pt>
          250 \@setfontsize\footnotesize\@ixpt{11}%
          251 \abovedisplayskip 8\p@ \@plus2\p@ \@minus4\p@
          252 \abovedisplayshortskip \z@ \@plus\p@
          253 \belowdisplayshortskip 4\p@ \@plus2\p@ \@minus2\p@
          254 \def\@listi{\leftmargin\leftmargini
          255 \topsep 4\p@ \@plus2\p@ \@minus2\p@
          256 \parsep 2\p@ \@plus\p@ \@minus\p@
          257 \temsep \parsep}%
          258 %</11pt>
          259 %<*12pt>
          260 \@setfontsize\footnotesize\@xpt\@xiipt
          261 \abovedisplayskip 10\p@ \@plus2\p@ \@minus5\p@
          262 \abovedisplayshortskip \z@ \@plus3\p@
          263 \belowdisplayshortskip 6\p@ \@plus3\p@ \@minus3\p@
          264 \def\@listi{\leftmargin\leftmargini
           265 \topsep 6\p@ \@plus2\p@ \@minus2\p@
          266 \parsep 3\p@ \@plus2\p@ \@minus\p@
          267 \temsep \parsep}%
          268 %</12pt>
          269 \belowdisplayskip \abovedisplayskip}
\scriptsize
これらは先ほどのマクロよりも簡単です。これらはフォントサイズを変更するだけ
     \tiny
で、リスト環境とディスプレイ数式のパラメータは変更しません。
    \large
270 %<*10pt>
    \Large
    \LARGE
273 \DeclareRobustCommand{\large}{\@setfontsize\large\@xiipt{17}}
     \huge
274 \DeclareRobustCommand{\Large}{\@setfontsize\Large\@xivpt{21}}
     \Huge
276 \DeclareRobustCommand{\huge}{\@setfontsize\huge\@xxpt{28}}
          271\DeclareRobustCommand{\scriptsize}{\@setfontsize\scriptsize\@viipt\@viipt}
          272 \DeclareRobustCommand{\tiny}{\@setfontsize\tiny\@vpt\@vipt}
          275 \DeclareRobustCommand{\LARGE}{\@setfontsize\LARGE\@xviipt{25}}
          277 \DeclareRobustCommand{\Huge}{\@setfontsize\Huge\@xxvpt{33}}
          278 %</10pt>
          279 %<*11pt>
          280 \DeclareRobustCommand{\scriptsize}{\@setfontsize\scriptsize\@viiipt{9.5}}
          281\DeclareRobustCommand{\tiny}{\@setfontsize\tiny\@vipt\@viipt}
          282 \DeclareRobustCommand{\large}{\@setfontsize\large\@xiipt{17}}
          283 \DeclareRobustCommand{\Large}{\@setfontsize\Large\@xivpt{21}}
          284 \DeclareRobustCommand{\LARGE}{\@setfontsize\LARGE\@xviipt{25}}
```

```
285 \DeclareRobustCommand{\huge}{\@setfontsize\huge\@xxpt{28}}
286 \DeclareRobustCommand{\Huge}{\@setfontsize\Huge\@xxvpt{33}}
287 %</11pt>
288 %<*12pt>
289 \DeclareRobustCommand{\scriptsize}{\@setfontsize\scriptsize\@viiipt{9.5}}
290 \DeclareRobustCommand{\tiny}{\@setfontsize\tiny\@vipt\@viipt}
291 \DeclareRobustCommand{\large}{\@setfontsize\large\@xivpt{21}}
292 \DeclareRobustCommand{\Large}{\@setfontsize\Large\@xviipt{25}}
293 \DeclareRobustCommand{\LARGE}{\@setfontsize\LARGE\@xxpt{28}}
294 \DeclareRobustCommand{\huge}{\@setfontsize\huge\@xxvpt{33}}
295 \let\Huge=\huge
296 %</12pt>
297 %</10pt|11pt|12pt>
```

```
\Cjascale このクラスファイルが意図する和文スケール値 (1zw ÷ 要求サイズ) を表す実数値
        マクロ \Cjascale を定義します。この jclasses 互換クラスでは、LuaTFX-ja 読み
        込み時の和文スケール値がそのまま使用され、その値は 0.962216 です。
       298 %<*article|report|book>
       299 \def\Cjascale{0.962216}
       300 %</article|report|book>
```
## <span id="page-15-0"></span>**6** レイアウト

## <span id="page-15-1"></span>**6.1** 用紙サイズの決定

```
\columnsep \columnsep は、二段組のときの、左右(あるいは上下)の段間の幅です。このス
\columnseprule
ペースの中央に \columnseprule の幅の罫線が引かれます。
           301 %<*article|report|book>
           302 \if@stysize
           303 %<tate> \setlength\columnsep{3\Cwd}
           304 %<yoko> \setlength\columnsep{2\Cwd}
           305 \else
           306 \setlength\columnsep{10\p@}
           307 \fi
           308 \setlength\columnseprule{0\p@}
   \pagewidth
出力の PDF の用紙サイズをここで設定しておきます。tombow が真のときは 2 イン
  \pageheight
チ足しておきます。
  \stockwidth
 \stockheight
れに合わせておきます。
             [2015-10-18 LTJ] LuaTFX 0.81.0 ではプリミティブの名称変更がされたので、そ
             [2016-07-19 LTJ] luatex.def が新しくなったことに対応する aminophen さんの
            パッチを取り込みました。
             [2017-01-17 LTJ] [lt]jsclasses に合わせ、トンボオプションが指定されているとき
            「だけ」\stockwidth、\stockheight を定義するようにしました。aminophen さん、
```
ありがとうございます。

```
309 \iftombow
310 \newlength{\stockwidth}
311 \newlength{\stockheight}
312 \setlength{\stockwidth}{\paperwidth}
313 \setlength{\stockheight}{\paperheight}
314 \advance \stockwidth 2in
315 \advance \stockheight 2in
316 \ifdefined\pdfpagewidth
317 \setlength{\pdfpagewidth}{\stockwidth}
318 \setlength{\pdfpageheight}{\stockheight}
319 \else
320 \setlength{\pagewidth}{\stockwidth}
321 \setlength{\pageheight}{\stockheight}
322 \fi
323 \else
324 \ifdefined\pdfpagewidth
325 \setlength{\pdfpagewidth}{\paperwidth}
326 \setlength{\pdfpageheight}{\paperheight}
327 \else
328 \setlength{\pagewidth}{\paperwidth}
329 \setlength{\pageheight}{\paperheight}
330 \fi
331 \fi
```
#### <span id="page-16-0"></span>**6.2** 段落の形

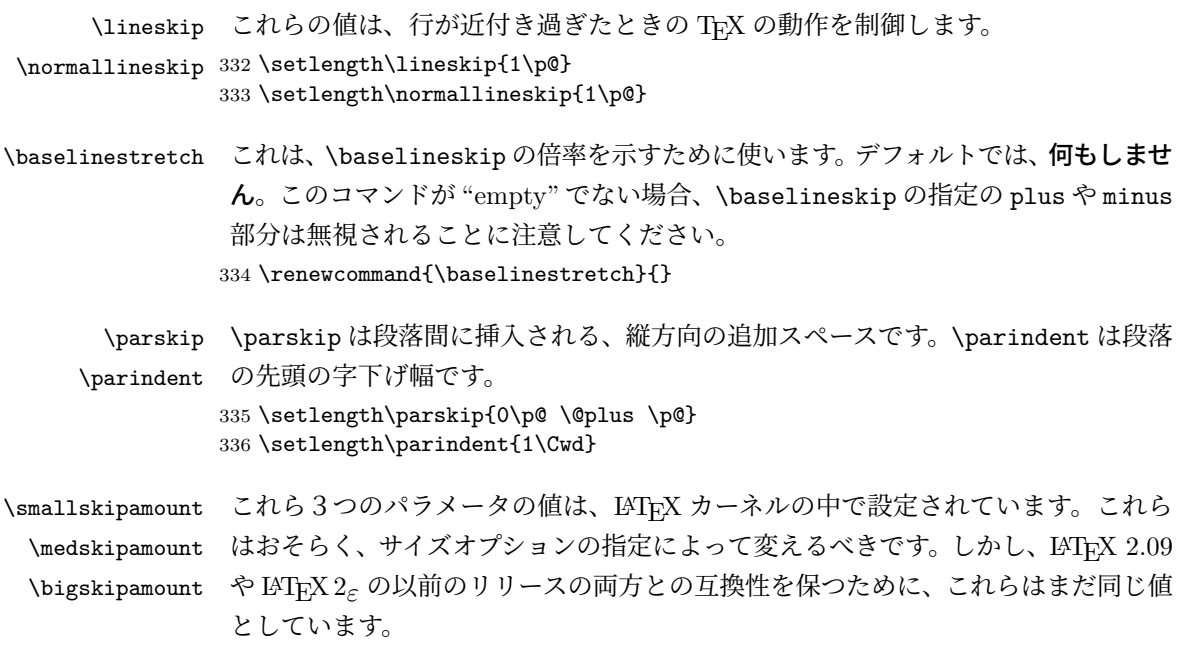

```
337 %<*10pt|11pt|12pt>
338 \setlength\smallskipamount{3\p@ \@plus 1\p@ \@minus 1\p@}
339 \setlength\medskipamount{6\p@ \@plus 2\p@ \@minus 2\p@}
340 \setlength\bigskipamount{12\p@ \@plus 4\p@ \@minus 4\p@}
341 %</10pt|11pt|12pt>
```
\@lowpenalty \nopagebreak と \nolinebreak コマンドは、これらのコマンドが置かれた場所に、 \@medpenalty ペナルティを起いて、分割を制御します。置かれるペナルティは、コマンドの引数に \@highpenalty よって、\@lowpenalty, \@medpenalty, \@highpenalty のいずれかが使われます。 \@lowpenalty 51 \@medpenalty 151 \@highpenalty 301

%</article|report|book>

## <span id="page-17-0"></span>**6.3** ページレイアウト

```
6.3.1 縦方向のスペース
```
\headheight \headheight は、ヘッダが入るボックスの高さです。\headsep は、ヘッダの下端 \headsep と本文領域との間の距離です。\topskip は、本文領域の上端と1行目のテキストの \topskip ベースラインとの距離です。 %<\*10pt|11pt|12pt> \setlength\headheight{12\p@} %<\*tate> \if@stysize \ifnum\c@@paper=2 % A5 351 \setlength\headsep{6mm} \else % A4, B4, B5 and other 353 \setlength\headsep{8mm} \fi \else \setlength\headsep{8mm} \fi 358 %</tate> %<\*yoko> %<!bk>\setlength\headsep{25\p@} %<10pt&bk>\setlength\headsep{.25in} %<11pt&bk>\setlength\headsep{.275in} %<12pt&bk>\setlength\headsep{.275in} %</yoko> \setlength\topskip{1\Cht} \footskip \footskip は、本文領域の下端とフッタの下端との距離です。フッタのボックスの

高さを示す、\footheight は削除されました。 %<tate>\setlength\footskip{14mm} %<\*yoko>

```
368 %<!bk>\setlength\footskip{30\p@}
369 %<10pt&bk>\setlength\footskip{.35in}
370 %<11pt&bk>\setlength\footskip{.38in}
371 %<12pt&bk>\setlength\footskip{30\p@}
372 %</yoko>
```
\maxdepth TEX のプリミティブレジスタ \maxdepth は、\topskip と同じような働きをします。 \@maxdepth レジスタは、つねに \maxdepth のコピーでなくてはいけません。これ は \begin{document}の内部で設定されます。TFX と LATFX 2.09 では、\maxdepth は 4pt に固定です。LATFX 2<sub>c</sub> では、\maxdepth+\topskip を基本サイズの 1.5 倍に したいので、\maxdepth を \topskip の半分の値で設定します。 373 \if@compatibility

```
374 \setlength\maxdepth{4\p@}
375 \else
376 \setlength\maxdepth{.5\topskip}
377 \fi
```
#### <span id="page-18-0"></span>**6.3.2** 本文領域

\textheight と \textwidth は、本文領域の通常の高さと幅を示します。縦組でも 横組でも、"高さ" は行数を、"幅" は字詰めを意味します。後ほど、これらの長さに \topskip の値が加えられます。

```
\textwidth 基本組の字詰めです。
```
互換モードの場合:

```
378 \if@compatibility
```
互換モード:a4j や b5j のクラスオプションが指定された場合の設定:

```
379 \if@stysize
380 \ifnum\c@@paper=2 % A5
381 \if@landscape
382 %<10pt&yoko> \setlength\textwidth{47\Cwd}
383 %<11pt&yoko> \setlength\textwidth{42\Cwd}
384 %<12pt&yoko> \setlength\textwidth{40\Cwd}
385 %<10pt&tate> \setlength\textwidth{27\Cwd}
386 %<11pt&tate> \setlength\textwidth{25\Cwd}
387 %<12pt&tate> \setlength\textwidth{23\Cwd}
388 \else
389 %<10pt&yoko> \setlength\textwidth{28\Cwd}
390 %<11pt&yoko> \setlength\textwidth{25\Cwd}
391 %<12pt&yoko> \setlength\textwidth{24\Cwd}
392 %<10pt&tate> \setlength\textwidth{46\Cwd}
393 %<11pt&tate> \setlength\textwidth{42\Cwd}
394 %<12pt&tate> \setlength\textwidth{38\Cwd}
395 \fi
396 \else\ifnum\c@@paper=3 % B4
```

```
397 \if@landscape
398 %<10pt&yoko> \setlength\textwidth{75\Cwd}
399 %<11pt&yoko> \setlength\textwidth{69\Cwd}
400 %<12pt&yoko> \setlength\textwidth{63\Cwd}
401 %<10pt&tate> \setlength\textwidth{53\Cwd}
402 %<11pt&tate> \setlength\textwidth{49\Cwd}
403 %<12pt&tate> \setlength\textwidth{44\Cwd}
404 \else
405 %<10pt&yoko> \setlength\textwidth{60\Cwd}
406 %<11pt&yoko> \setlength\textwidth{55\Cwd}
407%<12pt&yoko> \setlength\textwidth{50\Cwd}
408 %<10pt&tate> \setlength\textwidth{85\Cwd}
409 %<11pt&tate> \setlength\textwidth{76\Cwd}
410 %<12pt&tate> \setlength\textwidth{69\Cwd}
411 \fi
412 \else\ifnum\c@@paper=4 % B5
413 \if@landscape
414 %<10pt&yoko> \setlength\textwidth{60\Cwd}
415 %<11pt&yoko> \setlength\textwidth{55\Cwd}
416 %<12pt&yoko> \setlength\textwidth{50\Cwd}
417 %<10pt&tate> \setlength\textwidth{34\Cwd}
418 %<11pt&tate> \setlength\textwidth{31\Cwd}
419 %<12pt&tate> \setlength\textwidth{28\Cwd}
420 \qquad \text{leles}421 %<10pt&yoko> \setlength\textwidth{37\Cwd}
422 %<11pt&yoko> \setlength\textwidth{34\Cwd}
423 %<12pt&yoko> \setlength\textwidth{31\Cwd}
424 %<10pt&tate> \setlength\textwidth{55\Cwd}
425 %<11pt&tate> \setlength\textwidth{51\Cwd}
426 %<12pt&tate> \setlength\textwidth{47\Cwd}
427 \fi
428 \else % A4 ant other
429 \if@landscape
430 %<10pt&yoko> \setlength\textwidth{73\Cwd}
431 %<11pt&yoko> \setlength\textwidth{68\Cwd}
432 %<12pt&yoko> \setlength\textwidth{61\Cwd}
433 %<10pt&tate> \setlength\textwidth{41\Cwd}
434 %<11pt&tate> \setlength\textwidth{38\Cwd}
435 %<12pt&tate> \setlength\textwidth{35\Cwd}
436 \else
437 %<10pt&yoko> \setlength\textwidth{47\Cwd}
438 %<11pt&yoko> \setlength\textwidth{43\Cwd}
439 %<12pt&yoko> \setlength\textwidth{40\Cwd}
440 %<10pt&tate> \setlength\textwidth{67\Cwd}
441 %<11pt&tate> \setlength\textwidth{61\Cwd}
442 %<12pt&tate> \setlength\textwidth{57\Cwd}
443 \fi
444 \fi\fi\fi
445 \else
```

```
互換モード:デフォルト設定
446 \if@twocolumn
447 \setlength\textwidth{52\Cwd}
448 \else
449 %<10pt&!bk&yoko> \setlength\textwidth{327\p@}
450 %<11pt&!bk&yoko> \setlength\textwidth{342\p@}
451 %<12pt&!bk&yoko> \setlength\textwidth{372\p@}
452 %<10pt&bk&yoko> \setlength\textwidth{4.3in}
453 %<11pt&bk&yoko> \setlength\textwidth{4.8in}
454 %<12pt&bk&yoko> \setlength\textwidth{4.8in}
455 %<10pt&tate> \setlength\textwidth{67\Cwd}
456 %<11pt&tate> \setlength\textwidth{61\Cwd}
457 %<12pt&tate> \setlength\textwidth{57\Cwd}
458 \fi
459 \fi
2e モードの場合:
460 \else
2e モード:a4j や b5j のクラスオプションが指定された場合の設定:二段組では用
紙サイズの8割、一段組では用紙サイズの7割を版面の幅として設定します。
461 \if@stysize
462 \if@twocolumn
463%<yoko> \setlength\textwidth{.8\paperwidth}
464 %<tate> \setlength\textwidth{.8\paperheight}
465 \else
466 %<voko> \setlength\textwidth{.7\paperwidth}
467 % <tate> \setlength\textwidth{.7\paperheight}
468 \fi
469 \else
2e モード:デフォルト設定
470 %<tate> \setlength\@tempdima{\paperheight}
471 %<yoko> \setlength\@tempdima{\paperwidth}
472 \addtolength\@tempdima{-2in}
473 %<tate> \addtolength\@tempdima{-1.3in}
474 %<yoko&10pt> \setlength\@tempdimb{327\p@}
475 %<yoko&11pt> \setlength\@tempdimb{342\p@}
476 %<yoko&12pt> \setlength\@tempdimb{372\p@}
477 %<tate&10pt> \setlength\@tempdimb{67\Cwd}
478 %<tate&11pt> \setlength\@tempdimb{61\Cwd}
479 %<tate&12pt> \setlength\@tempdimb{57\Cwd}
480 \if@twocolumn
481 \ifdim\@tempdima>2\@tempdimb\relax
482 \setlength\textwidth{2\@tempdimb}
483 \else
484 \setlength\textwidth{\@tempdima}
485 \fi
486 \sqrt{938}487 \ifdim\@tempdima>\@tempdimb\relax
```
21

```
488 \setlength\textwidth{\@tempdimb}
489 \else
490 \setlength\textwidth{\@tempdima}
491 \setminusfi
492 \fi
493 \fi
494 \fi
495 \@settopoint\textwidth
```

```
\textheight 基本組の行数です。
```
互換モードの場合:

```
496 \if@compatibility
```
互換モード:a4j や b5j のクラスオプションが指定された場合の設定:

```
497 \if@stysize
498 \ifnum\c@@paper=2 % A5
499 \if@landscape
500 %<10pt&yoko> \setlength\textheight{17\Cvs}
501 %<11pt&yoko> \setlength\textheight{17\Cvs}
502 %<12pt&yoko> \setlength\textheight{16\Cvs}
503 %<10pt&tate> \setlength\textheight{26\Cvs}
504 %<11pt&tate> \setlength\textheight{26\Cvs}
505 %<12pt&tate> \setlength\textheight{25\Cvs}
506 \else
507%<10pt&yoko> \setlength\textheight{28\Cvs}
508 %<11pt&yoko> \setlength\textheight{25\Cvs}
509 %<12pt&yoko> \setlength\textheight{24\Cvs}
510 %<10pt&tate> \setlength\textheight{16\Cvs}
511 %<11pt&tate> \setlength\textheight{16\Cvs}
512 %<12pt&tate> \setlength\textheight{15\Cvs}
513 \fi
514 \else\ifnum\c@@paper=3 % B4
515 \if@landscape
516 %<10pt&yoko> \setlength\textheight{38\Cvs}
517 %<11pt&yoko> \setlength\textheight{36\Cvs}
518 %<12pt&yoko> \setlength\textheight{34\Cvs}
519 %<10pt&tate> \setlength\textheight{48\Cvs}
520 %<11pt&tate> \setlength\textheight{48\Cvs}
521 %<12pt&tate> \setlength\textheight{45\Cvs}
522 \else
523 %<10pt&yoko> \setlength\textheight{57\Cvs}
524 %<11pt&yoko> \setlength\textheight{55\Cvs}<br>525 %<12pt&yoko> \setlength\textheight{52\Cvs}
                     \setlength\textheight{52\Cvs}
526 %<10pt&tate> \setlength\textheight{33\Cvs}
527 %<11pt&tate> \setlength\textheight{33\Cvs}
528 %<12pt&tate> \setlength\textheight{31\Cvs}
529 \fi
530 \else\ifnum\c@@paper=4 % B5
531 \if@landscape
```

```
532 %<10pt&yoko> \setlength\textheight{22\Cvs}
533 %<11pt&yoko> \setlength\textheight{21\Cvs}
534 %<12pt&yoko> \setlength\textheight{20\Cvs}
535 %<10pt&tate> \setlength\textheight{34\Cvs}
536 %<11pt&tate> \setlength\textheight{34\Cvs}
537 %<12pt&tate> \setlength\textheight{32\Cvs}
538 \else
539 %<10pt&yoko> \setlength\textheight{35\Cvs}
540 %<11pt&yoko> \setlength\textheight{34\Cvs}
541 %<12pt&yoko> \setlength\textheight{32\Cvs}
542 %<10pt&tate> \setlength\textheight{21\Cvs}
543 %<11pt&tate> \setlength\textheight{21\Cvs}
544 %<12pt&tate> \setlength\textheight{20\Cvs}
545 \fi
546 \else % A4 and other
547 \if@landscape
548 %<10pt&yoko> \setlength\textheight{27\Cvs}
549 %<11pt&yoko> \setlength\textheight{26\Cvs}
550 %<12pt&yoko> \setlength\textheight{25\Cvs}
551 %<10pt&tate> \setlength\textheight{41\Cvs}
552 %<11pt&tate> \setlength\textheight{41\Cvs}
553 %<12pt&tate> \setlength\textheight{38\Cvs}
554 \else
555 %<10pt&yoko> \setlength\textheight{43\Cvs}
556 %<11pt&yoko> \setlength\textheight{42\Cvs}
557 %<12pt&yoko> \setlength\textheight{39\Cvs}
558 %<10pt&tate> \setlength\textheight{26\Cvs}
559 %<11pt&tate> \setlength\textheight{26\Cvs}
560 %<12pt&tate> \setlength\textheight{22\Cvs}
561 \qquad \qquad \fi
562 \if{ififif}563%<yoko> \addtolength\textheight{\topskip}
564 %<br />bk&yoko> \addtolength\textheight{\baselineskip}
565 %<tate> \addtolength\textheight{\Cht}
566 %<tate> \addtolength\textheight{\Cdp}
互換モード:デフォルト設定
567 \else
568 %<10pt&!bk&yoko> \setlength\textheight{578\p@}
569 %<10pt&bk&yoko> \setlength\textheight{554\p@}
570 %<11pt&yoko> \setlength\textheight{580.4\p@}
571 %<12pt&yoko> \setlength\textheight{586.5\p@}
572 %<10pt&tate> \setlength\textheight{26\Cvs}
573 %<11pt&tate> \setlength\textheight{25\Cvs}
574 %<12pt&tate> \setlength\textheight{24\Cvs}
575 \fi
2e モードの場合:
576 \else
2e モード:a4j や b5j のクラスオプションが指定された場合の設定:縦組では用紙サイ
```

```
ズの 70%(book) か 78%(ariticle,report)、横組では 70%(book) か 75%(article,report)
を版面の高さに設定します。
```

```
577 \if@stysize
578 % <tate&bk> \setlength\textheight{.75\paperwidth}
579 %<tate&!bk> \setlength\textheight{.78\paperwidth}
580 %<yoko&bk> \setlength\textheight{.70\paperheight}
581 %<yoko&!bk> \setlength\textheight{.75\paperheight}
2e モード:デフォルト値
582 \else
583 %<tate> \setlength\@tempdima{\paperwidth}
584 %<yoko> \setlength\@tempdima{\paperheight}
585 \addtolength\@tempdima{-2in}
586 %<yoko> \addtolength\@tempdima{-1.5in}
587 \divide\@tempdima\baselineskip
588 \@tempcnta\@tempdima
589 \setlength\textheight{\@tempcnta\baselineskip}
590 \fi
591 \fi
最後に、\textheight に \topskip の値を加えます。
592 \addtolength\textheight{\topskip}
593 \@settopoint\textheight
```
#### <span id="page-23-0"></span>**6.3.3** マージン

```
\topmargin \topmargin は、"印字可能領域"—用紙の上端から1インチ内側— の上端からヘッ
          ダ部分の上端までの距離です。
            2.09 互換モードの場合:
         594 \if@compatibility
         595 %<*yoko>
         596 \if@stysize
         597 \setlength\topmargin{-.3in}
         598 \else
         599 %<!bk> \setlength\topmargin{27\p@}
         600 %<10pt&bk> \setlength\topmargin{.75in}
         601 %<11pt&bk> \setlength\topmargin{.73in}
         602 %<12pt&bk> \setlength\topmargin{.73in}
         603 \fi
         604 %</yoko>
         605 %<*tate>
         606 \if@stysize
         607 \ifnum\c@@paper=2 % A5
         608 \setlength\topmargin{.8in}
         609 \else % A4, B4, B5 and other
         610 \setlength\topmargin{32mm}
         611 \fi
```

```
612 \else
```

```
613 \setlength\topmargin{32mm}
              614 \fi
              615 \addtolength\topmargin{-1in}
              616 \addtolength\topmargin{-\headheight}
              617 \addtolength\topmargin{-\headsep}
              618 %</tate>
               2e モードの場合:
              619 \else
              620 \setlength\topmargin{\paperheight}
              621 \addtolength\topmargin{-\headheight}
              622 \addtolength\topmargin{-\headsep}
              623 %<tate> \addtolength\topmargin{-\textwidth}
              624 %<yoko> \addtolength\topmargin{-\textheight}
              625 \addtolength\topmargin{-\footskip}
              626 \if@stysize
              627 \ifnum\c@@paper=2 % A5
              628 \addtolength\topmargin{-1.3in}
              629 \else
              630 \addtolength\topmargin{-2.0in}
              631 \fi
              632 \else
              633 %<yoko> \addtolength\topmargin{-2.0in}
              634 %<tate> \addtolength\topmargin{-2.8in}
              635 \fi
              636 \addtolength\topmargin{-.5\topmargin}
              637 \fi
              638 \@settopoint\topmargin
 \marginparsep
\marginparpush
               \marginparsep は、本文と傍注の間にあけるスペースの幅です。横組では本文の左
               (右)端と傍注、縦組では本文の下(上)端と傍注の間になります。\marginparpush
               は、傍注と傍注との間のスペースの幅です。
              639 \if@twocolumn
              640 \setlength\marginparsep{10\p@}
              641 \else
              642 %<tate> \setlength\marginparsep{15\p@}
              643 %<yoko> \setlength\marginparsep{10\p@}
              644 \fi
              645 %<tate>\setlength\marginparpush{7\p@}
              646 %<*yoko>
              647 %<10pt>\setlength\marginparpush{5\p@}
              648 %<11pt>\setlength\marginparpush{5\p@}
              649 %<12pt>\setlength\marginparpush{7\p@}
              650 %</yoko>
\oddsidemargin
\evensidemargin
\marginparwidth
               まず、互換モードでの長さを示します。
                 互換モード、縦組の場合:
```

```
651 \if@compatibility
652 %<tate> \setlength\oddsidemargin{0\p@}
653 %<tate> \setlength\evensidemargin{0\p@}
互換モード、横組、book クラスの場合:
654 %<*yoko>
655 %<*bk>
656 %<10pt> \setlength\oddsidemargin {.5in}
657 %<11pt> \setlength\oddsidemargin {.25in}
658 %<12pt> \setlength\oddsidemargin {.25in}
659 %<10pt> \setlength\evensidemargin {1.5in}
660 %<11pt> \setlength\evensidemargin {1.25in}
661%<12pt> \setlength\evensidemargin {1.25in}
662 %<10pt> \setlength\marginparwidth {.75in}
663 %<11pt> \setlength\marginparwidth {1in}
664 %<12pt> \setlength\marginparwidth {1in}
665 %</bk>
互換モード、横組、report と article クラスの場合:
666 %<*!bk>
667 \if@twoside
668 %<10pt> \setlength\oddsidemargin {44\p@}
669 %<11pt> \setlength\oddsidemargin {36\p@}
670 %<12pt> \setlength\oddsidemargin {21\p@}
671 %<10pt> \setlength\evensidemargin {82\p@}
672 %<11pt> \setlength\evensidemargin {74\p@}
673 %<12pt> \setlength\evensidemargin {59\p@}
674 %<10pt> \setlength\marginparwidth {107\p@}
675 %<11pt> \setlength\marginparwidth {100\p@}
676 %<12pt> \setlength\marginparwidth {85\p@}
677 \else
678 %<10pt> \setlength\oddsidemargin {60\p@}
679 %<11pt> \setlength\oddsidemargin {54\p@}
680 %<12pt> \setlength\oddsidemargin {39.5\p@}
681 %<10pt> \setlength\evensidemargin {60\p@}
682%<11pt> \setlength\evensidemargin {54\p@}
683%<12pt> \setlength\evensidemargin {39.5\p@}
684 %<10pt> \setlength\marginparwidth {90\p@}
685 %<11pt> \setlength\marginparwidth {83\p@}
686 %<12pt> \setlength\marginparwidth {68\p@}
687 \fi
688 %</!bk>
 互換モード、横組、二段組の場合:
689 \if@twocolumn
690 \setlength\oddsidemargin {30\p@}
691 \setlength\evensidemargin {30\p@}
692 \setlength\marginparwidth {48\p@}
693 \fi
694 %</yoko>
```

```
縦組、横組にかかわらず、スタイルオプション設定ではゼロです。
695 \if@stysize
696 \if@twocolumn\else
697 \setlength\oddsidemargin{0\p@}
698 \setlength\evensidemargin{0\p@}
699 \overrightarrow{fi}700 \fi
  互換モードでない場合:
701 \else
702 \setlength\@tempdima{\paperwidth}
703 %<tate> \addtolength\@tempdima{-\textheight}
704 %<yoko> \addtolength\@tempdima{-\textwidth}
  \oddsidemargin を計算します。
705 \if@twoside
706 %<tate> \setlength\oddsidemargin{.6\@tempdima}
707 %<yoko> \setlength\oddsidemargin{.4\@tempdima}
708 \else
709 \setlength\oddsidemargin{.5\@tempdima}
710 \fi
711 \addtolength\oddsidemargin{-1in}
\evensidemargin を計算します。
712 \setlength\evensidemargin{\paperwidth}
713 \addtolength\evensidemargin{-2in}
714 %<tate> \addtolength\evensidemargin{-\textheight}
715 %<yoko> \addtolength\evensidemargin{-\textwidth}
716 \addtolength\evensidemargin{-\oddsidemargin}
717 \@settopoint\oddsidemargin % 1999.1.6
718 \@settopoint\evensidemargin
\marginparwidth を 計 算 し ま す。 こ こ で、\@tempdima の 値 は、
 \paperwidth − \textwidth です。
719 %<*yoko>
720 \if@twoside
721 \setlength\marginparwidth{.6\@tempdima}
722 \addtolength\marginparwidth{-.4in}
723 \else
724 \setlength\marginparwidth{.5\@tempdima}
725 \addtolength\marginparwidth{-.4in}
726 \fi
727 \ifdim \marginparwidth >2in
728 \setlength\marginparwidth{2in}
729 \fi
730 %</yoko>
  縦組の場合は、少し複雑です。
731 %<*tate>
732 \setlength\@tempdima{\paperheight}
```

```
733 \addtolength\@tempdima{-\textwidth}
734 \addtolength\@tempdima{-\topmargin}
735 \addtolength\@tempdima{-\headheight}
736 \addtolength\@tempdima{-\headsep}
737 \addtolength\@tempdima{-\footskip}
738 \setlength\marginparwidth{.5\@tempdima}
739 %</tate>
740 \@settopoint\marginparwidth
741 \fi
```
#### <span id="page-27-0"></span>**6.4** 脚注

\footnotesep \footnotesep は、それぞれの脚注の先頭に置かれる "支柱" の高さです。このクラ スでは、通常の \footnotesize の支柱と同じ長さですので、脚注間に余計な空白は 入りません。 742 %<10pt>\setlength\footnotesep{6.65\p@} 743 %<11pt>\setlength\footnotesep{7.7\p@} 744 %<12pt>\setlength\footnotesep{8.4\p@}

\footins \skip\footins は、本文の最終行と最初の脚注との間の距離です。

745 %<10pt>\setlength{\skip\footins}{9\p@ \@plus 4\p@ \@minus 2\p@} 746 %<11pt>\setlength{\skip\footins}{10\p@ \@plus 4\p@ \@minus 2\p@} 747 %<12pt>\setlength{\skip\footins}{10.8\p@ \@plus 4\p@ \@minus 2\p@}

#### <span id="page-27-1"></span>**6.5** フロート

すべてのフロートパラメータは、LATEX のカーネルでデフォルトが定義されていま す。そのため、カウンタ以外のパラメータは \renewcommand で設定する必要があり ます。

#### <span id="page-27-2"></span>**6.5.1** フロートパラメータ

\floatsep \textfloatsep にある別のオブジェクトの距離は、これらのパラメータで制御されます。これらの \intextsep パラメータは、一段組モードと二段組モードの段抜きでないフロートの両方で使わ フロートオブジェクトが本文のあるページに置かれるとき、フロートとそのページ れます。 \floatsep は、ページ上部あるいは下部のフロート間の距離です。 \textfloatsep は、ページ上部あるいは下部のフロートと本文との距離です。 \intextsep は、本文の途中に出力されるフロートと本文との距離です。 748 %<\*10pt> 749 \setlength\floatsep {12\p@ \@plus 2\p@ \@minus 2\p@} 750 \setlength\textfloatsep{20\p@ \@plus 2\p@ \@minus 4\p@} 751 \setlength\intextsep {12\p@ \@plus 2\p@ \@minus 2\p@}

752 %</10pt>

```
753 %<*11pt>
              754 \setlength\floatsep {12\p@ \@plus 2\p@ \@minus 2\p@}
              755 \setlength\textfloatsep{20\p@ \@plus 2\p@ \@minus 4\p@}
              756 \setlength\intextsep {12\p@ \@plus 2\p@ \@minus 2\p@}
              757 %</11pt>
              758 %<*12pt>
              759 \setlength\floatsep {12\p@ \@plus 2\p@ \@minus 4\p@}
              760 \setlength\textfloatsep{20\p@ \@plus 2\p@ \@minus 4\p@}
              761 \setlength\intextsep {14\p@ \@plus 4\p@ \@minus 4\p@}
              762 %</12pt>
   \dblfloatsep
二段組モードで、\textwidth の幅を持つ、段抜きのフロートオブジェクトが本
\dbltextfloatsep
文と同じページに置かれるとき、本文とフロートとの距離は、\dblfloatsep と
              \dbltextfloatsep によって制御されます。
                \dblfloatsep は、ページ上部あるいは下部のフロートと本文との距離です。
                \dbltextfloatsep は、ページ上部あるいは下部のフロート間の距離です。
              763 %<*10pt>
              764 \setlength\dblfloatsep {12\p@ \@plus 2\p@ \@minus 2\p@}
              765 \setlength\dbltextfloatsep{20\p@ \@plus 2\p@ \@minus 4\p@}
              766 %</10pt>
              767 %<*11pt>
              768 \setlength\dblfloatsep {12\p@ \@plus 2\p@ \@minus 2\p@}
              769 \setlength\dbltextfloatsep{20\p@ \@plus 2\p@ \@minus 4\p@}
              770 %</11pt>
              771 %<*12pt>
              772 \setlength\dblfloatsep {14\p@ \@plus 2\p@ \@minus 4\p@}
              773 \setlength\dbltextfloatsep{20\p@ \@plus 2\p@ \@minus 4\p@}
              774 %</12pt>
       \@fptop
フロートオブジェクトが、独立したページに置かれるとき、このページのレイアウ
       \@fpsep
       \@fpbot
段組モードでの一段出力のフロートオブジェクトに対して使われます。
              トは、次のパラメータで制御されます。これらのパラメータは、一段組モードか、二
                ページ上部では、\@fptop の伸縮長が挿入されます。ページ下部では、\@fpbot
              の伸縮長が挿入されます。フロート間には \@fpsep が挿入されます。
                なお、そのページを空白で満たすために、\@fptop と \@fpbot の少なくともどち
               らか一方に、plus ...fil を含めてください。
              775 %<*10pt>
              776 \setlength\@fptop{0\p@ \@plus 1fil}
              777 \setlength\@fpsep{8\p@ \@plus 2fil}
              778 \setlength\@fpbot{0\p@ \@plus 1fil}
              779 %</10pt>
              780 %<*11pt>
              781 \setlength\@fptop{0\p@ \@plus 1fil}
              782 \setlength\@fpsep{8\p@ \@plus 2fil}
              783 \setlength\@fpbot{0\p@ \@plus 1fil}
```

```
784 %</11pt>
          785 %<*12pt>
          786 \setlength\@fptop{0\p@ \@plus 1fil}
          787 \setlength\@fpsep{10\p@ \@plus 2fil}
          788 \setlength\@fpbot{0\p@ \@plus 1fil}
          789 %</12pt>
\@dblfptop
二段組モードでの二段抜きのフロートに対しては、これらのパラメータが使われます。
\@dblfpsep
790 %<*10pt>
\@dblfpbot 791 \setlength\@dblfptop{0\p@ \@plus 1fil}
           792 \setlength\@dblfpsep{8\p@ \@plus 2fil}
          793 \setlength\@dblfpbot{0\p@ \@plus 1fil}
          794 %</10pt>
          795 %<*11pt>
          796 \setlength\@dblfptop{0\p@ \@plus 1fil}
          797 \setlength\@dblfpsep{8\p@ \@plus 2fil}
          798 \setlength\@dblfpbot{0\p@ \@plus 1fil}
          799 %</11pt>
          800 %<*12pt>
          801 \setlength\@dblfptop{0\p@ \@plus 1fil}
          802 \setlength\@dblfpsep{10\p@ \@plus 2fil}
          803 \setlength\@dblfpbot{0\p@ \@plus 1fil}
          804 %</12pt>
          805 %</10pt|11pt|12pt>
```
#### <span id="page-29-0"></span>**6.5.2** フロートオブジェクトの上限値

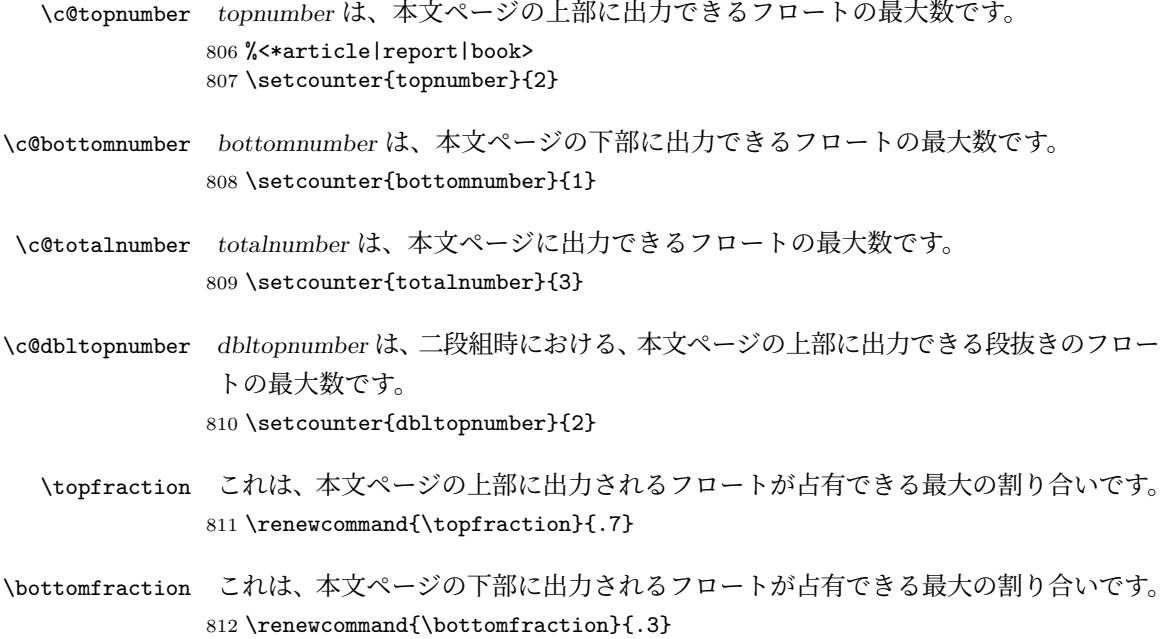

\textfraction これは、本文ページに最低限、入らなくてはならない本文の割り合いです。 813 \renewcommand{\textfraction}{.2}

\floatpagefraction これは、フロートだけのページで最低限、入らなくてはならないフロートの割り合 いです。 814 \renewcommand{\floatpagefraction}{.5}

\dbltopfraction これは、2段組時における本文ページに、2段抜きのフロートが占めることができ る最大の割り合いです。 815 \renewcommand{\dbltopfraction}{.7}

\dblfloatpagefraction これは、2段組時におけるフロートだけのページに最低限、入らなくてはならない 2段抜きのフロートの割り合いです。 816 \renewcommand{\dblfloatpagefraction}{.5}

## <span id="page-30-0"></span>**7** 改ページ(日本語 **TEX** 開発コミュニティ版のみ)

\pltx@cleartorightpage \cleardoublepage 命令は、LATEX カーネルでは「奇数ページになるまでページを \pltx@cleartoleftpage \pltx@cleartooddpage \pltx@cleartoevenpage 繰る命令」として定義されています。しかし pLATFX カーネルでは、アスキーの方針 により「横組では奇数ページになるまで、縦組では偶数ページになるまでページを 繰る命令」に再定義されています。すなわち、pLATEX では縦組でも横組でも右ペー ジになるまでページを繰ることになります。

> pLATEX 標準クラスの book は、横組も縦組も openright がデフォルトになって いて、これは従来 pLATEX カーネルで定義された \cleardoublepage を利用してい ました。しかし、縦組で奇数ページ始まりの文書を作りたい場合もあるでしょうか ら、コミュニティ版クラスでは以下の(非ユーザ向け)命令を追加します。

- 1. \pltx@cleartorightpage:右ページになるまでページを繰る命令
- 2. \pltx@cleartoleftpage:左ページになるまでページを繰る命令
- 3. \pltx@cleartooddpage:奇数ページになるまでページを繰る命令
- 4. \pltx@cleartoevenpage:偶数ページになるまでページを繰る命令

```
817 \def\pltx@cleartorightpage{\clearpage\if@twoside
818 \unless\ifodd\numexpr\c@page+\ltjgetparameter{direction}\relax
```

```
819 \hbox{}\thispagestyle{empty}\newpage
820 \if@twocolumn\hbox{}\newpage\fi
821 \fi\fi}
```

```
822 \def\pltx@cleartoleftpage{\clearpage\if@twoside
```

```
823 \ifodd\numexpr\c@page+\ltjgetparameter{direction}\relax
```

```
824 \hbox{}\thispagestyle{empty}\newpage
```

```
825 \if@twocolumn\hbox{}\newpage\fi
```

```
826 \{fi\}
```

```
\pltx@cleartooddpageは LATEX の \cleardoublepage に似ていますが、上の 2
               つに合わせるため \thispagestyle{empty}を追加してあります。
               827 \def\pltx@cleartooddpage{\clearpage\if@twoside
               828 \ifodd\c@page\else
               829 \hbox{}\thispagestyle{empty}\newpage
               830 \if@twocolumn\hbox{}\newpage\fi
               831 \{fi\}832 \def\pltx@cleartoevenpage{\clearpage\if@twoside
               833 \ifodd\c@page
               834 \hbox{}\thispagestyle{empty}\newpage
               835 \if@twocolumn\hbox{}\newpage\fi
               836 \fi\fi}
\cleardoublepage そして report と book クラスの場合は、ユーザ向け命令である \cleardoublepage
```
を、openright オプションが指定されている場合は \pltx@cleartorightpage に、 openleft オプションが指定されている場合は \pltx@cleartoleftpage に、それぞ れ \let します。openany の場合は pLATEX カーネルの定義のままです。 837 %<\*!article> 838 \if@openleft 839 \let\cleardoublepage\pltx@cleartoleftpage

```
840 \else\if@openright
```

```
841 \let\cleardoublepage\pltx@cleartorightpage
```
 $842$  \fi\fi 843 %</!article>

# <span id="page-31-0"></span>**8** ページスタイル

つぎの 6 種類のページスタイルを使用できます。empty は ltpage.dtx で定義され ています。 empty ヘッダにもフッタにも出力しない plain フッタにページ番号のみを出力する headnombre ヘッダにページ番号のみを出力する footnombre フッタにページ番号のみを出力する headings ヘッダに見出しとページ番号を出力する bothstyle ヘッダに見出し、フッタにページ番号を出力する ページスタイル foo は、\ps@foo コマンドとして定義されます。

\@evenhead これらは \ps@... から呼び出され、ヘッダとフッタを出力するマクロです。

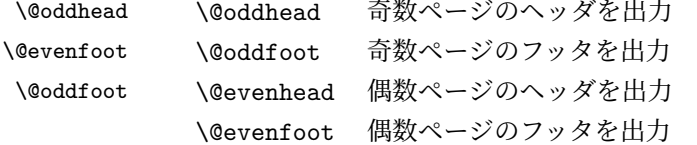

これらの内容は、横組の場合は \textwidth の幅を持つ \hbox に入れられ、縦組 の場合は \textheight の幅を持つ \hbox に入れられます。

#### <span id="page-32-0"></span>**8.1** マークについて

ヘッダに入る章番号や章見出しは、見出しコマンドで実行されるマークコマンドで 決定されます。ここでは、実行されるマークコマンドの定義を行なっています。こ れらのマークコマンドは、TEX の \mark 機能を用いて、'left' と 'right' の2種類の マークを生成するように定義しています。

\markboth{⟨*LEFT*⟩}{⟨*RIGHT*⟩}: 両方のマークに追加します。 \markright{⟨*RIGHT*⟩}: '右' マークに追加します。

\leftmark: \@oddhead, \@oddfoot, \@evenhead, \@evenfoot マクロで使われ、 現在の "左" マークを出力します。\leftmark は TFX の \botmark コマンドのよう な働きをします。初期値は空でなくてはいけません。

\rightmark: \@oddhead, \@oddfoot, \@evenhead, \@evenfoot マクロで使われ、 現在の "右" マークを出力します。\rightmark は TFX の \firstmark コマンドの ような働きをします。初期値は空でなくてはいけません。

マークコマンドの動作は、左マークの '範囲内の' 右マークのために合理的になっ ています。たとえば、左マークは \chapter コマンドによって変更されます。そし て右マークは \section コマンドによって変更されます。しかし、同一ページに複 数の \markboth コマンドが現れたとき、おかしな結果となることがあります。

\tableofcontents のようなコマンドは、\@mkboth コマンドを用いて、あるペー ジスタイルの中でマークを設定しなくてはなりません。\@mkboth は、\ps@... コ マンドによって、\markboth(ヘッダを設定する)か、\@gobbletwo(何もしない) に \let されます。

#### <span id="page-32-1"></span>**8.2 plain** ページスタイル

\ps@plain jpl@in に \let するために、ここで定義をします。

844 \def\ps@plain{\let\@mkboth\@gobbletwo

- 845 \let\ps@jpl@in\ps@plain
- 846 \let\@oddhead\@empty
- 847 \def\@oddfoot{\reset@font\hfil\thepage\hfil}%
- 848 \let\@evenhead\@empty
- 849 \let\@evenfoot\@oddfoot}

#### <span id="page-32-2"></span>**8.3 jpl@in** ページスタイル

\ps@jpl@in jpl@in スタイルは、クラスファイル内部で使用するものです。LATFX では、book クラ スを headings としています。しかし、\tableofcontents コマンドの内部では plain として設定されるため、一つの文書でのページ番号の位置が上下に出力されること になります。

そこで、ここでは \tableofcontents や \theindex のページスタイルを jpl@in にし、実際に出力される形式は、ほかのページスタイルで \let をしています。した がって、headings のとき、目次ページのページ番号はヘッダ位置に出力され、plain のときには、フッタ位置に出力されます。

ここで、定義をしているのは、その初期値です。

850 \let\ps@jpl@in\ps@plain

#### <span id="page-33-0"></span>**8.4 headnombre** ページスタイル

\ps@headnombre headnombre スタイルは、ヘッダにページ番号のみを出力します。

```
851 \def\ps@headnombre{\let\@mkboth\@gobbletwo
852 \let\ps@jpl@in\ps@headnombre
853%<yoko> \def\@evenhead{\thepage\hfil}%
854 %<yoko> \def\@oddhead{\hfil\thepage}%
855 %<tate> \def\@evenhead{\hfil\thepage}%
856 %<tate> \def\@oddhead{\thepage\hfil}%
857 \let\@oddfoot\@empty\let\@evenfoot\@empty}
```
#### <span id="page-33-1"></span>**8.5 footnombre** ページスタイル

\ps@footnombre footnombre スタイルは、フッタにページ番号のみを出力します。

```
858 \def\ps@footnombre{\let\@mkboth\@gobbletwo
859 \let\ps@jpl@in\ps@footnombre
860 %<yoko> \def\@evenfoot{\thepage\hfil}%
861 %<yoko> \def\@oddfoot{\hfil\thepage}%
862 %<tate> \def\@evenfoot{\hfil\thepage}%
863 %<tate> \def\@oddfoot{\thepage\hfil}%
864 \let\@oddhead\@empty\let\@evenhead\@empty}
```
<span id="page-33-2"></span>**8.6 headings** スタイル

headings スタイルは、ヘッダに見出しとページ番号を出力します。

\ps@headings このスタイルは、両面印刷と片面印刷とで形式が異なります。

865 \if@twoside

横組の場合は、奇数ページが右に、偶数ページが左にきます。縦組の場合は、奇数 ページが左に、偶数ページが右にきます。

```
866 \def\ps@headings{\let\ps@jpl@in\ps@headnombre
```
867 \let\@oddfoot\@empty\let\@evenfoot\@empty

868 %<yoko> \def\@evenhead{\thepage\hfil\leftmark}%

869 %<yoko> \def\@oddhead{{\rightmark}\hfil\thepage}%

```
870 %<tate> \def\@evenhead{{\leftmark}\hfil\thepage}%
```

```
871 %<tate> \def\@oddhead{\thepage\hfil\rightmark}%
872 \let\@mkboth\markboth
873 %<*article>
874 \def\sectionmark##1{\markboth{%
875 \ifnum \c@secnumdepth >\z@ \thesection.\hskip1\zw\fi
876 ##1}{}}%
877 \def\subsectionmark##1{\markright{%
878 \ifnum \c@secnumdepth >\@ne \thesubsection.\hskip1\zw\fi
879 ##1}}%
880 %</article>
881 %<*report | book>
882 \def\chaptermark##1{\markboth{%
883 \ifnum \c@secnumdepth >\m@ne
884 %<book>
\if@mainmatter
885 \@chapapp\thechapter\@chappos\hskip1\zw
886% <br/>book> \fi
887 \fi
888 ##1}{}}%
889 \def\sectionmark##1{\markright{%
890 \ifnum \c@secnumdepth >\z@ \thesection.\hskip1\zw\fi
891 ##1}}%
892 %</report | book>
893 }
片面印刷の場合:
894 \else % if not twoside
895 \def\ps@headings{\let\ps@jpl@in\ps@headnombre
896 \let\@oddfoot\@empty
897 %<yoko> \def\@oddhead{{\rightmark}\hfil\thepage}%
898 %<tate> \def\@oddhead{\thepage\hfil\rightmark}%
899 \let\@mkboth\markboth
900 %<*article>
901 \def\sectionmark##1{\markright{%
902 \ifnum \c@secnumdepth >\m@ne \thesection.\hskip1\zw\fi
903 ##1}}%
904 %</article>
905 %<*report|book>
906 \def\chaptermark##1{\markright{%
907 \ifnum \c@secnumdepth >\m@ne
908 %<book>
\if@mainmatter
909 \@chapapp\thechapter\@chappos\hskip1\zw
910 % \lambdabook> \fi
911 \overrightarrow{fi}912 ##1}}%
913 %</report | book>
914 }
915 \fi
```
#### <span id="page-35-0"></span>**8.7 bothstyle** スタイル

```
\ps@bothstyle bothstyle スタイルは、ヘッダに見出しを、フッタにページ番号を出力します。
                このスタイルは、両面印刷と片面印刷とで形式が異なります。
             916 \if@twoside
             917 \def\ps@bothstyle{\let\ps@jpl@in\ps@footnombre
             918 %<*yoko>
             919 \def\@evenhead{\leftmark\hfil}% right page
             920 \def\@evenfoot{\thepage\hfil}% right page
             921 \def\@oddhead{\hfil\rightmark}% left page
             922 \def\@oddfoot{\hfil\thepage}% left page
             923 %</yoko>
             924 %<*tate>
             925 \def\@evenhead{\hfil\leftmark}% right page
             926 \def\@evenfoot{\hfil\thepage}% right page
             927 \def\@oddhead{\rightmark\hfil}% left page
             928 \def\@oddfoot{\thepage\hfil}% left page
             929 %</tate>
             930 \let\@mkboth\markboth
             931 %<*article>
             932 \def\sectionmark##1{\markboth{%
             933 \ifnum \c@secnumdepth >\z@ \thesection.\hskip1\zw\fi
             934 ##1}{}}%
             935 \def\subsectionmark##1{\markright{%
             936 \ifnum \c@secnumdepth >\@ne \thesubsection.\hskip1\zw\fi
             937 ##1}}%
             938 %</article>
             939 %<*report | book>
             940 \def\chaptermark##1{\markboth{%
             941 \ifnum \c@secnumdepth >\m@ne
             942 %<br/>book>>>>>>>>>>>>>>>>
             943 \@chapapp\thechapter\@chappos\hskip1\zw
             944% \boldsymbol{\text{S}} \boldsymbol{\text{S}}945 \fi
             946 ##1}{}}%
             947 \def\sectionmark##1{\markright{%
             948 \ifnum \c@secnumdepth >\z@ \thesection.\hskip1\zw\fi
             949 ##1}}%
             950 %</report | book>
             951 }
             952 \else % if one column
             953 \def\ps@bothstyle{\let\ps@jpl@in\ps@footnombre
             954 %<yoko> \def\@oddhead{\hfil\rightmark}%
             955 %<yoko> \def\@oddfoot{\hfil\thepage}%
             956 %<tate> \def\@oddhead{\rightmark\hfil}%
             957 %<tate> \def\@oddfoot{\thepage\hfil}%
             958 \let\@mkboth\markboth
             959 %<*article>
             960 \def\sectionmark##1{\markright{%
```
```
961 \ifnum \c@secnumdepth >\m@ne \thesection.\hskip1\zw\fi
962 ##1}}%
963 %</article>
964 %<*report | book>
965 \def\chaptermark##1{\markright{%
966 \ifnum \c@secnumdepth >\m@ne
967 % <br />
book>
\if@mainmatter
968 \@chapapp\thechapter\@chappos\hskip1\zw
969 % <br />
book> \fi
970 \fi
971 ##1}}%
972 %</report | book>
973 }
974 \fi
```
# **8.8 myheading** スタイル

```
\ps@myheadings myheadings ページスタイルは簡潔に定義されています。ユーザがページスタイルを
            設計するときのヒナ型として使用することができます。
           975 \def\ps@myheadings{\let\ps@jpl@in\ps@plain%
           976 \let\@oddfoot\@empty\let\@evenfoot\@empty
```

```
977 %<yoko> \def\@evenhead{\thepage\hfil\leftmark}%
978 %<yoko> \def\@oddhead{{\rightmark}\hfil\thepage}%
979 %<tate> \def\@evenhead{{\leftmark}\hfil\thepage}%
980 %<tate> \def\@oddhead{\thepage\hfil\rightmark}%
981 \let\@mkboth\@gobbletwo
982 %<!article> \let\chaptermark\@gobble
983 \let\sectionmark\@gobble
984 %<article> \let\subsectionmark\@gobble
985 }
```
# **9** 文書コマンド

# **9.1** 表題

```
\title
文書のタイトル、著者、日付の情報のための、これらの3つのコマンドは ltsect.dtx
```

```
\author
で提供されています。これらのコマンドは次のように定義されています。
```

```
\date
986 %\DeclareRobustCommand*{\title}[1]{\gdef\@title{#1}}
     987 %\DeclareRobustCommand*{\author}[1]{\gdef\@author{#1}}
     988 %\DeclareRobustCommand*{\date}[1]{\gdef\@date{#1}}
```

```
\date マクロのデフォルトは、今日の日付です。
989 %\date{\today}
```
titlepage 通常の環境では、ページの最初と最後を除き、タイトルページ環境は何もしません。 また、ページ番号の出力を抑制します。レポートスタイルでは、ページ番号を 1 にリ セットし、そして最後で 1 に戻します。互換モードでは、ページ番号はゼロに設定 されますが、右起こしページ用のページパラメータでは誤った結果になります。二 段組スタイルでも一段組のページが作られます。

日本語 TFX 開発コミュニティによる変更: 上にあるのはアスキー版の説明です。改 めてアスキー版の挙動を整理すると、以下のようになります。

- 1. アスキー版では、タイトルページの番号を必ず 1 にリセットしていましたが、 これは正しくありません。これは、タイトルページが奇数ページ目か偶数ペー ジ目かにかかわらず、レイアウトだけ奇数ページ用が適用されてしまうからで す。さらに、タイトルの次のページも偶数のページ番号を持ってしまうため、両 面印刷で奇数ページと偶数ページが交互に出なくなるという問題もあります。
- 2. アスキー版 book クラスは、タイトルページを必ず \cleardoublepage で始め ていました。pLATEX カーネルでの \cleardoublepage の定義から、縦組の既 定ではタイトルが偶数ページ目に出ることになります。これ自体が正しくない と断定することはできませんが、タイトルのページ番号を 1 にリセットする ことと合わさって、偶数ページに送ったタイトルに奇数ページ用レイアウトが 適用されてしまうという結果は正しくありません。

そこで、コミュニティ版ではタイトルのレイアウトが必ず奇数ページ用になるとい う挙動を支持し、book クラスではタイトルページを奇数ページ目に送ることにしま した。これでタイトルページが表紙らしく見えるようになります。また、report ク ラスのようなタイトルが成り行きに従って出る場合には

- 奇数ページ目に出る場合、ページ番号を 1(奇数)にリセット
- 偶数ページ目に出る場合、ページ番号を 0(偶数)にリセット
- としました。

一つめの例を考えます。

```
\documentclass{tbook}
\title{タイトル}\author{著者}
\begin{document}
\maketitle
\chapter{チャプター}
\end{document}
```
アスキー版 tbook クラスでの結果は

1 ページ目:空白(ページ番号 1 は非表示) 2ページ目:タイトル(奇数レイアウト、ページ番号1は非表示) 3 ページ目:チャプター(偶数レイアウト、ページ番号 2)

ですが、仮に最初の空白ページさえなければ

1ページ目:タイトルすなわち表紙(奇数レイアウト、ページ番号1は非表示) 2 ページ目:チャプター(偶数レイアウト、ページ番号 2)

とみなせるため、コミュニティ版では空白ページを発生させないようにしました。 二つめの例を考えます。

```
\documentclass{tbook}
\title{タイトル}\author{著者}
\begin{document}
テスト文章
\maketitle
\chapter{チャプター}
\end{document}
```
アスキー版 tbook クラスでの結果は

1ページ目:テスト文章(奇数レイアウト、ページ番号1) 2ページ目:タイトル(奇数レイアウト、ページ番号1は非表示) 3 ページ目:チャプター(偶数レイアウト、ページ番号 2)

ですが、これでは奇数と偶数のページ番号が交互になっていないので正しくありま せん。そこで、コミュニティ版では

 ページ目:テスト文章(奇数レイアウト、ページ番号 1) 2ページ目:空白ページ(ページ番号2は非表示) ページ目:タイトル(奇数レイアウト、ページ番号 1 は非表示) ページ目:チャプター(偶数レイアウト、ページ番号 2)

と直しました。

なお、pLATFX 2.09 互換モードはアスキー版のまま、すなわち「ページ番号をゼロ に設定」としてあります。これは、横組の右起こしの挙動としては誤りですが、縦 組の右起こしの挙動としては一応正しくなっているといえます。

最初に互換モードの定義を作ります。

```
990 \if@compatibility
991 \newenvironment{titlepage}
992 {%
993 %<book>
\cleardoublepage
994 \if@twocolumn\@restonecoltrue\onecolumn
995 \else\@restonecolfalse\newpage\fi
996 \thispagestyle{empty}%
997 \setcounter{page}\z@
998 }%
999 {\if@restonecol\twocolumn\else\newpage\fi
1000 }
   そして、LATEX ネイティブのための定義です。
```
1001 \else

```
1002 \newenvironment{titlepage}
1003 {%
1004 %<br/>book> \pltx@cleartooddpage %% 2017/02/15
1005 \if@twocolumn
1006 \@restonecoltrue\onecolumn
1007 \else
1008 \@restonecolfalse\newpage
1009 \fi
1010 \thispagestyle{empty}%
1011 \ifodd\c@page\setcounter{page}\@ne\else\setcounter{page}\z@\fi %% 2017/02/15
1012 }%
1013 {\if@restonecol\twocolumn \else \newpage \fi
 両面モードでなければ、タイトルページの直後のページのページ番号も 1 にします。
1014 \if@twoside\else
1015 \setcounter{page}\@ne
1016 \fi
1017 }
1018 \fi
```
\maketitle このコマンドは、表題を作成し、出力します。表題ページを独立させるかどうかに よって定義が異なります。report と book クラスのデフォルトは独立した表題です。 article クラスはオプションで独立させることができます。

```
\p@thanks 縦組のときは、\thanks コマンドを \p@thanks に \let します。このコマンドは
         \footnotetext を使わず、直接、文字を \@thanks に格納していきます。
           著者名の脇に表示される合印は直立した数字、注釈側は横に寝た数字となってい
         ましたが、不自然なので \hbox{\yoko ...}を追加し、両方とも直立するようにし
         ました。
        1019 \def\p@thanks#1{\footnotemark
        1020 \protected@xdef\@thanks{\@thanks
        1021 \protect{\noindent\hbox{\yoko$\m@th^\thefootnote$}#1\protect\par}}}
        1022 \if@titlepage
        1023 \newcommand{\maketitle}{\begin{titlepage}%
        1024 \let\footnotesize\small
        1025 \let\footnoterule\relax
        1026 %<tate> \let\thanks\p@thanks
        1027 \let\footnote\thanks
        1028 %<tate> \vbox to\textheight\bgroup\tate\hsize\textwidth
        1029 \null\vfil
        1030 \vskip 60\p@
        1031 \begin{center}%
        1032 {\LARGE \@title \par}%
        1033 \vskip 3em%
        1034 {\Large
```

```
1035 \lineskip .75em%
```

```
1036 \begin{tabular}[t]{c}%
1037 \@author
1038 \end{tabular}\par}%
1039 \vskip 1.5em%
1040 {\large \@date \par}% % Set date in \large size.
1041 \end{center}\par
1042 %<tate> \vfil{\centering\@thanks}\vfil\null
1043 %<tate> \egroup
1044 %<yoko> \@thanks\vfil\null
1045 \end{titlepage}%
```
footnote カウンタをリセットし、\thanks と \maketitle コマンドを無効にし、い

くつかの内部マクロを空にして格納領域を節約します。

```
1046 \setcounter{footnote}{0}%
1047 \global\let\thanks\relax
1048 \global\let\maketitle\relax
1049 \global\let\p@thanks\relax
1050 \global\let\@thanks\@empty
```

```
1051 \global\let\@author\@empty
```

```
1052 \global\let\@date\@empty
```

```
1053 \global\let\@title\@empty
```

```
タイトルが組版されたら、\title コマンドなどの宣言を無効にできます。\and の
```
定義は、\author の引数でのみ使用しますので、破棄します。

```
1054 \global\let\title\relax
1055 \global\let\author\relax
1056 \global\let\date\relax
1057 \global\let\and\relax
1058 }%
1059 \else
1060 \newcommand{\maketitle}{\par
1061 \begingroup
1062 \renewcommand{\thefootnote}{\fnsymbol{footnote}}%
1063 \def\@makefnmark{\hbox{\unless\ifnum\ltjgetparameter{direction}=3 $\m@th^{\@thefnmark}$
1064 \else\hbox{\yoko$\m@th^{\@thefnmark}$}\fi}}%
1065 %<*tate>
1066 \long\def\@makefntext##1{\parindent 1\zw\noindent
1067 \hb@xt@ 2\zw{\hss\@makefnmark}##1}%
1068 %</tate>
1069 %<*yoko>
1070 \long\def\@makefntext##1{\parindent 1em\noindent
1071 \hb@xt@1.8em{\hss$\m@th^{\@thefnmark}$}##1}%
1072 %</yoko>
1073 \if@twocolumn
1074 \ifnum \col@number=\@ne \@maketitle
1075 \else \twocolumn[\@maketitle]%
1076 \fi
1077 \else
1078 \newpage
```

```
1079 \global\@topnum\z@ % Prevents figures from going at top of page.
          1080 \@maketitle
          1081 \fi
          1082 \thispagestyle{jpl@in}\@thanks
            ここでグループを閉じ、footnote カウンタをリセットし、\thanks, \maketitle,
           \@maketitle を無効にし、いくつかの内部マクロを空にして格納領域を節約します。
          1083 \endgroup
          1084 \setcounter{footnote}{0}%
          1085 \global\let\thanks\relax
          1086 \global\let\maketitle\relax
          1087 \global\let\@maketitle\relax
          1088 \global\let\p@thanks\relax
          1089 \global\let\@thanks\@empty
          1090 \global\let\@author\@empty
          1091 \global\let\@date\@empty
          1092 \global\let\@title\@empty
          1093 \global\let\title\relax
          1094 \global\let\author\relax
          1095 \global\let\date\relax
          1096 \global\let\and\relax
          1097 }
\@maketitle 独立した表題ページを作らない場合の、表題の出力形式です。
          1098 \def\@maketitle{%
          1099 \newpage\null
          1100 \vskip 2em%
          1101 \begin{center}%
          1102 %<yoko> \let\footnote\thanks
          1103 %<tate> \let\footnote\p@thanks
          1104 {\LARGE \@title \par}%
          1105 \vskip 1.5em%
          1106 {\large
          1107 \lineskip .5em%
          1108 \begin{tabular}[t]{c}%
          1109 \@author
          1110 \end{tabular}\par}%
          1111 \vskip 1em%
          1112 {\large \@date}%
          1113 \end{center}%
          1114 \par\vskip 1.5em}
          1115 \fi
```
# **9.2** 概要

abstract 要約文のための環境です。bookクラスでは使えません。reportスタイルと、titlepage オプションを指定した article スタイルでは、独立したページに出力されます。 %<\*article|report>

```
1117 \if@titlepage
1118 \newenvironment{abstract}{%
1119 \titlepage
1120 \null\sqrt{il}1121 \@beginparpenalty\@lowpenalty
1122 \begin{center}%
1123 {\bfseries\abstractname}%
1124 \@endparpenalty\@M
1125 \end{center}}%
1126 {\par\vfil\null\endtitlepage}
1127 \else
1128 \newenvironment{abstract}{%
1129 \if@twocolumn
1130 \section*{\abstractname}%
1131 \else
1132 \small
1133 \begin{center}%
1134 {\bfseries\abstractname\vspace{-.5em}\vspace{\z@}}%
1135 \end{center}%
1136 \quotation
1137 \fi}{\if@twocolumn\else\endquotation\fi}
1138 \fi
1139 %</article|report>
```
# **9.3** 章見出し

# **9.3.1** マークコマンド

```
\chaptermark
\...mark コマンドを初期化します。これらのコマンドはページスタイルの定義で使
     \sectionmark
われます(第 8 節参照)。これらのたいていのコマンドは ltsect.dtx ですでに定義
  \subsectionmark
されています。
\subsubsectionmark<sup>1140</sup>%<!article>\newcommand*{\chaptermark}[1]{}
   1141 %\newcommand*{\sectionmark}[1]{}\paragraphmark 1141 %\newcommand*{\subsectionmark}[1] \sim\subparagraphmark 1143 %\newcommand*{\subsubsectionmark}[1]{}
                  1142 %\newcommand*{\subsectionmark}[1]{}
                 1144 %\newcommand*{\paragraphmark}[1]{}
                 1145 %\newcommand*{\subparagraphmark}[1]{}
```
# **9.3.2** カウンタの定義

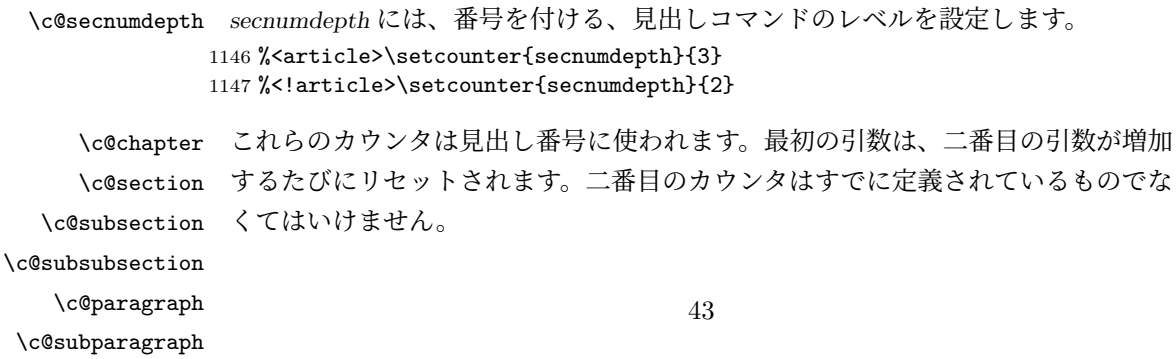

```
1148 \newcounter{part}
                1149 %<*book|report>
                1150 \newcounter{chapter}
                1151 \newcounter{section}[chapter]
                1152 %</book|report>
                1153 %<article>\newcounter{section}
                1154 \newcounter{subsection}[section]
                1155 \newcounter{subsubsection}[subsection]
                1156 \newcounter{paragraph}[subsubsection]
                1157 \newcounter{subparagraph}[paragraph]
        \thepart \theCTR が実際に出力される形式の定義です。
     \thechapter
     \thesection
  \thesubsection
\thesubsubsection
   \theparagraph
\thesubparagraph
                   \arabic{COUNTER}は、COUNTER の値を算用数字で出力します。
                   \roman{COUNTER}は、COUNTER の値を小文字のローマ数字で出力します。
                   \Roman{COUNTER}は、COUNTER の値を大文字のローマ数字で出力します。
                   \alph{COUNTER}は、COUNTER の値を 1 = a, 2 = b のようにして出力します。
                   \Alph{COUNTER}は、COUNTER の値を 1 = A, 2 = B のようにして出力します。
                   \Kanji{COUNTER}は、COUNTER の値を漢数字で出力します。
                   \rensuji{⟨obj⟩}は、⟨obj⟩ を横に並べて出力します。したがって、横組のときに
                 は、何も影響しません。
                1158 %<*tate>
                1159 \renewcommand{\thepart}{\rensuji{\@Roman\c@part}}
                1160 %<article>\renewcommand{\thesection}{\rensuji{\@arabic\c@section}}
                1161 %<*report|book>
                1162 \renewcommand{\thechapter}{\rensuji{\@arabic\c@chapter}}
                1163 \renewcommand{\thesection}{\thechapter \rm\cdot\cdot\cdot\cdot\cdot\cdot\}1164 %</report | book>
                1165 \renewcommand{\thesubsection}{\thesection・\rensuji{\@arabic\c@subsection}}
                1166 \renewcommand{\thesubsubsection}{%
                1167 \thesubsection . \rensuji{\@arabic\c@subsubsection}}
                1168 \renewcommand{\theparagraph}{%
                1169 \thesubsubsection . \rensuji{\@arabic\c@paragraph}}
                1170 \renewcommand{\thesubparagraph}{%
                1171 \theparagraph \tensuji{\@arabic\c@subparagraph}}
                1172 %</tate>
                1173 %<*yoko>
                1174 \renewcommand{\thepart}{\@Roman\c@part}
                1175 %<article>\renewcommand{\thesection}{\@arabic\c@section}
                1176 %<*report | book>
                1177 \renewcommand{\thechapter}{\@arabic\c@chapter}
                1178 \renewcommand{\thesection}{\thechapter.\@arabic\c@section}
                1179 %</report | book>
                1180 \renewcommand{\thesubsection}{\thesection.\@arabic\c@subsection}
                1181 \renewcommand{\thesubsubsection}{%
                1182 \thesubsection.\@arabic\c@subsubsection}
```

```
1183 \renewcommand{\theparagraph}{%
```

```
1184 \thesubsubsection.\@arabic\c@paragraph}
        1185 \renewcommand{\thesubparagraph}{%
        1186 \theparagraph.\@arabic\c@subparagraph}
        1187 %</yoko>
\@chapapp
\@chapapp の初期値は '\prechaptername' です。
\@chappos
            \@chappos の初期値は '\postchaptername' です。
            \appendix コマンドは \@chapapp を '\appendixname' に、\@chappos を空に再
          定義します。
        1188 %<*report|book>
        1189 \newcommand{\@chapapp}{\prechaptername}
        1190 \newcommand{\@chappos}{\postchaptername}
        1191 %</report | book>
```
#### **9.3.3** 前付け、本文、後付け

\frontmatter 一冊の本は論理的に3つに分割されます。表題や目次や「はじめに」あるいは権利 \mainmatter などの前付け、そして本文、それから用語集や索引や奥付けなどの後付けです。

\backmatter 日本語 *TEX* 開発コミュニティによる補足: LATEX の classes.dtx は、1996/05/26 (v1.3r) と 1998/05/05 (v1.3y) の計 2 回、\frontmatter と \mainmatter の定義を 修正しています。一回目はこれらの命令を openany オプションに応じて切り替え、 二回目はそれを元に戻しています。アスキーによる jclasses.dtx は、1997/01/15 に 一回目の修正に追随しましたが、二回目の修正には追随していません。コミュニティ 版では、一旦はアスキーによる仕様を維持しようと考えました (2016/11/22) が、以 下の理由により二回目の修正にも追随することにしました (2017/03/05)。

アスキー版での \frontmatter と \mainmatter の改ページ挙動は

openright なら \cleardoublepage、openany なら \clearpage を実行

というものでした。しかし、\frontmatter 及び \mainmatter はノンブルを 1 にリ セットしますから、改ページの結果が偶数ページ目になる場合[1](#page-44-0)にノンブルが偶奇逆 転してしまいました。このままでは openany の場合に両面印刷がうまくいかないた め、新しいコミュニティ版では

必ず \pltx@cleartooddpage を実行

としました。これは両面印刷 (twoside) の場合は奇数ページに送り、片面印刷 (oneside) の場合は単に改ページとなります。(参考:latex/2754)

1192 %<\*book>

1193 \newcommand{\frontmatter}{%

<span id="page-44-0"></span><sup>1</sup>縦 tbook のデフォルト (openright) が該当するほか、横 jbook と縦 tbook の openany のときには 成り行き次第で該当する可能性があります。

```
1194 \pltx@cleartooddpage
1195 \@mainmatterfalse\pagenumbering{roman}}
1196 \newcommand{\mainmatter}{%
1197 \pltx@cleartooddpage
1198 \@mainmattertrue\pagenumbering{arabic}}
1199 \newcommand{\backmatter}{%
1200 \if@openleft \cleardoublepage \else
1201 \if@openright \cleardoublepage \else \clearpage \fi \fi
1202 \@mainmatterfalse}
1203 %</book>
```
#### **9.3.4** ボックスの組み立て

```
クラスファイル定義の、この部分では、\@startsection と \secdef の二つの内部
マクロを使います。これらの構文を次に示します。
 \@startsection マクロは6つの引数と1つのオプション引数 '*' を取ります。
 \@startsection⟨name⟩⟨level⟩⟨indent⟩⟨beforeskip⟩⟨afterskip⟩⟨style⟩ optional *
          [⟨altheading⟩]⟨heading⟩
 それぞれの引数の意味は、次のとおりです。
```
⟨*name*⟩ レベルコマンドの名前です(例:section)。

- ⟨*level*⟩ 見出しの深さを示す数値です(chapter=1, section=2, …)。"⟨*level*⟩<= カ ウンタ secnumdepth の値" のとき、見出し番号が出力されます。
- ⟨*indent*⟩ 見出しに対する、左マージンからのインデント量です。
- ⟨*beforeskip*⟩ 見出しの上に置かれる空白の絶対値です。負の場合は、見出しに続く テキストのインデントを抑制します。
- ⟨*afterskip*⟩ 正のとき、見出しの後の垂直方向のスペースとなります。負の場合は、 見出しの後の水平方向のスペースとなります。

⟨*style*⟩ 見出しのスタイルを設定するコマンドです。

⟨∗⟩ 見出し番号を付けないとき、対応するカウンタは増加します。

⟨*heading*⟩ 新しい見出しの文字列です。

見出しコマンドは通常、\@startsection と6つの引数で定義されています。 \secdef マクロは、見出しコマンドを \@startsection を用いないで定義すると きに使います。このマクロは、2つの引数を持ちます。 \secdef⟨*unstarcmds*⟩⟨*starcmds*⟩

⟨*unstarcmds*⟩ 見出しコマンドの普通の形式で使われます。

⟨*starcmds*⟩ ∗ 形式の見出しコマンドで使われます。

\secdef は次のようにして使うことができます。

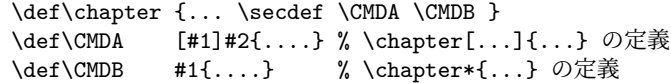

#### **9.3.5 part** レベル

\part このコマンドは、新しいパート(部)をはじめます。

article クラスの場合は、簡単です。

新しい段落を開始し、小さな空白を入れ、段落後のインデントを行い、\secdef で作成します。(アスキーによる元のドキュメントには「段落後のインデントをしな いようにし」と書かれていましたが、実際のコードでは段落後のインデントを行っ ていました。そこで日本語 TFX 開発コミュニティは、ドキュメントをコードに合わ せて「段落後のインデントを行い」へと修正しました。)

```
1204 %<*article>
```

```
1205 \newcommand{\part}{%
```
- 1206 \if@noskipsec \leavevmode \fi
- 1207 \par\addvspace{4ex}%
- 1208 \@afterindenttrue
- 1209 \secdef\@part\@spart}
- 1210 %</article>

report と book スタイルの場合は、少し複雑です。

まず、右ページからはじまるように改ページをします。そして、部扉のページス タイルを empty にします。2段組の場合でも、1段組で作成しますが、後ほど2段 組に戻すために、\@restonecol スイッチを使います。

- 1211 %<\*report|book>
- 1212 \newcommand{\part}{%
- 1213 \if@openleft \cleardoublepage \else
- 1214 \if@openright \cleardoublepage \else \clearpage \fi \fi
- 1215 \thispagestyle{empty}%
- 1216 \if@twocolumn\onecolumn\@tempswatrue\else\@tempswafalse\fi
- 1217  $\null\sqrt{il}$
- 1218 \secdef\@part\@spart}
- 1219 %</report | book>
- \@part このマクロが実際に部レベルの見出しを作成します。このマクロも文書クラスによっ て定義が異なります。

article クラスの場合は、secnumdepth が −1 よりも大きいとき、見出し番号を付け ます。このカウンタが −1 以下の場合には付けません。

```
1220 %<*article>
      1221 \def\@part[#1]#2{%
      1222 \ifnum \c@secnumdepth >\m@ne
      1223 \refstepcounter{part}%
      1224 \addcontentsline{toc}{part}{%
      1225 \prepartname\thepart\postpartname\hspace{1\zw}#1}%
      1226 \else
      1227 \addcontentsline{toc}{part}{#1}%
      1228 \fi
      1229 \markboth{}{}%
      1230 {\parindent\z@\raggedright
      1231 \interlinepenalty\@M\normalfont
      1232 \ifnum \c@secnumdepth >\m@ne
      1233 \Large\bfseries\prepartname\thepart\postpartname
      1234 \par\nobreak
      1235 \fi
      1236 \huge\bfseries#2\par}%
      1237 \nobreak\vskip3ex\@afterheading}
      1238 %</article>
          report と book クラスの場合は、secnumdepth が −2 よりも大きいときに、見出し
        番号を付けます。−2 以下では付けません。
      1239 %<*report|book>
      1240 \def\@part[#1]#2{%
      1241 \ifnum \c@secnumdepth >-2\relax
      1242 \refstepcounter{part}%
      1243 \addcontentsline{toc}{part}{%
      1244 \prepartname\thepart\postpartname\hspace{1em}#1}%
      1245 \else
      1246 \addcontentsline{toc}{part}{#1}%
      1247 \fi
      1248 \markboth{}{}%
      1249 {\centering
      1250 \interlinepenalty\@M\normalfont
      1251 \ifnum \c@secnumdepth >-2\relax
      1252 \huge\bfseries\prepartname\thepart\postpartname
      1253 \par\vskip20\p@
      1254 \fi
      1255 \Huge\bfseries#2\par}%
      1256 \@endpart}
      1257 %</report | book>
\@spart このマクロは、番号を付けないときの体裁です。
      1258 %<*article>
      1259 \def\@spart#1{{%
      1260 \parindent\z@\raggedright
      1261 \interlinepenalty\@M\normalfont
      1262 \huge\bfseries#1\par}%
```

```
1263 \nobreak\vskip3ex\@afterheading}
```

```
1264 %</article>
1265 %<*report|book>
1266 \def\@spart#1{{%
1267 \centering
1268 \interlinepenalty\@M\normalfont
1269 \Huge\bfseries#1\par}%
1270 \@endpart}
1271 %</report | book>
```

```
\@endpart \@part と \@spart の最後で実行されるマクロです。両面印刷モードのときは、白
       ページを追加します。二段組モードのときには、これ以降のページを二段組に戻しま
       す。2016 年 12 月から、openany のときに白ページを追加するのをやめました。この
       バグは LATEX では classes.dtx v1.4b (2000/05/19) で修正されていました。(参考:
       latex/3155、texjporg/jsclasses#48)
```

```
1272 %<*report|book>
1273 \def\@endpart{\vfil\newpage
1274 \if@twoside
1275 \if@openleft %% \if@openleft added (2017/02/15)
1276 \null\thispagestyle{empty}\newpage
1277 \else\if@openright %% \if@openright added (2016/12/18)
1278 \null\thispagestyle{empty}\newpage
1279 \fi\fi %% added (2016/12/18, 2017/02/15)
1280 \fi
 二段組文書のとき、スイッチを二段組モードに戻す必要があります。
1281 \if@tempswa\twocolumn\fi}
1282 %</report | book>
```
#### **9.3.6 chapter** レベル

chapter 章レベルは、必ずページの先頭から開始します。openright オプションが指定され ている場合は、右ページからはじまるように \cleardoublepage を呼び出します。 そうでなければ、\clearpage を呼び出します。なお、縦組の場合でも右ページから はじまるように、フォーマットファイルで \clerdoublepage が定義されています。 日本語 *TEX* 開発コミュニティによる補足:コミュニティ版の実装では、openright と openleft の場合に \cleardoublepage をクラスファイルの中で再々定義してい ます。[7](#page-30-0) を参照してください。

章見出しが出力されるページのスタイルは、jpl@in になります。jpl@in は、 headnomble か footnomble のいずれかです。詳細は、第 [8](#page-31-0) 節を参照してください。

また、\@topnum をゼロにして、章見出しの上にトップフロートが置かれないよう にしています。

1283 %<\*report | book>

<sup>1284</sup> \newcommand{\chapter}{%

- 1285 \if@openleft \cleardoublepage \else
- 1286 \if@openright \cleardoublepage \else \clearpage \fi \fi
- 1287 \thispagestyle{jpl@in}%
- 1288 \global\@topnum\z@
- 1289 \@afterindenttrue
- 1290 \secdef\@chapter\@schapter}
- \@chapter このマクロは、章見出しに番号を付けるときに呼び出されます。secnumdepth が −1 よりも大きく、\@mainmatter が真(book クラスの場合)のときに、番号を出力し ます。

日本語 TFX 開発コミュニティによる補足:本家 LATFX の classes では、二段組 のときチャプタータイトルは一段組に戻されますが、アスキーによる jclasses で は二段組のままにされています。したがって、チャプタータイトルより高い位置に 右カラムの始点が来るという挙動になっていますが、コミュニティ版でもアスキー 版の挙動を維持しています。

```
1291 \def\@chapter[#1]#2{%
                1292 \ifnum \c@secnumdepth >\m@ne
                1293 %<book> \if@mainmatter
                1294 \refstepcounter{chapter}%
                1295 \typeout{\@chapapp\space\thechapter\space\@chappos}%
                1296 \addcontentsline{toc}{chapter}%
                1297 {\protect\numberline{\@chapapp\thechapter\@chappos}#1}%
                1298 %<br/>book> \else\addcontentsline{toc}{chapter}{#1}\fi
                1299 \else
                1300 \addcontentsline{toc}{chapter}{#1}%
                1301 \fi
                1302 \chaptermark{#1}%
                1303 \addtocontents{lof}{\protect\addvspace{10\p@}}%
                1304 \addtocontents{lot}{\protect\addvspace{10\p@}}%
                1305 \@makechapterhead{#2}\@afterheading}
\@makechapterhead このマクロが実際に章見出しを組み立てます。
                1306 \def\@makechapterhead#1{\hbox{}%
                1307 \vskip2\Cvs
                1308 {\parindent\z@
                1309 \raggedright
                1310 \normalfont\huge\bfseries
                1311 \leavevmode
                1312 \ifnum \c@secnumdepth >\m@ne
                1313 \setlength\@tempdima{\linewidth}%
                1314 %<book>
\if@mainmatter
                1315 \setbox\z@\hbox{\@chapapp\thechapter\@chappos\hskip1\zw}%
                1316 \addtolength\@tempdima{-\wd\z@}%
                1317 \unhbox\z@\nobreak
                1318 %<br/>book> \fi
                1319 \vtop{\hsize\@tempdima#1}%
```

```
1320 \else
```
- #1\relax
- 1322 \fi}\nobreak\vskip3\Cvs}

```
\@schapter このマクロは、章見出しに番号を付けないときに呼び出されます。
```
日本語 TFX 開発コミュニティによる補足: やはり二段組でチャプタータイトルよ

り高い位置に右カラムの始点が来るという挙動を維持してあります。

```
1323 \def\@schapter#1{%
```
- \@makeschapterhead{#1}\@afterheading
- }

\@makeschapterhead 番号を付けない場合の形式です。

```
1326 \def\@makeschapterhead#1{\hbox{}%
```
- \vskip2\Cvs
- {\parindent\z@
- \raggedright
- \normalfont\huge\bfseries
- \leavevmode
- 1332 \setlength\@tempdima{\linewidth}%
- 1333 \vtop{\hsize\@tempdima#1}}\vskip3\Cvs}
- 1334 %</report | book>

# **9.3.7** 下位レベルの見出し

```
\section 見出しの前後に空白を付け、\Large\bfseries で出力をします。
            1335 \newcommand{\section}{\@startsection{section}{1}{\z@}%
            1336 {1.5\Cvs \@plus.5\Cvs \@minus.2\Cvs}%
            1337 {.5\Cvs \@plus.3\Cvs}%
            1338 {\normalfont\Large\bfseries}}
  \subsection 見出しの前後に空白を付け、\large\bfseries で出力をします。
            1339 \newcommand{\subsection}{\@startsection{subsection}{2}{\z@}%
            1340 {1.5\Cvs \@plus.5\Cvs \@minus.2\Cvs}%
            1341 {.5\Cvs \@plus.3\Cvs}%
            1342 {\normalfont\large\bfseries}}
\subsubsection 見出しの前後に空白を付け、\normalsize\bfseries で出力をします。
            1343 \newcommand{\subsubsection}{\@startsection{subsubsection}{3}{\z@}%
            1344 {1.5\Cvs \@plus.5\Cvs \@minus.2\Cvs}%
            1345 {.5\Cvs \@plus.3\Cvs}%
            1346 {\normalfont\normalsize\bfseries}}
   \paragraph 見出しの前に空白を付け、\normalsize\bfseries で出力をします。見出しの後ろ
              で改行されません。
            1347 \newcommand{\paragraph}{\@startsection{paragraph}{4}{\z@}%
            1348 {3.25ex \@plus 1ex \@minus .2ex}%
            1349 {-1em}%
```
{\normalfont\normalsize\bfseries}}

\subparagraph 見出しの前に空白を付け、\normalsize\bfseries で出力をします。見出しの後ろ で改行されません。

```
1351 \newcommand{\subparagraph}{\@startsection{subparagraph}{5}{\z@}%
1352 {3.25ex \@plus 1ex \@minus .2ex}%
1353 {-1em}%
1354 {\normalfont\normalsize\bfseries}}
```
## **9.3.8** 付録

\appendix article クラスの場合、\appendix コマンドは次のことを行ないます。

- section と subsection カウンタをリセットする。
- \thesection を英小文字で出力するように再定義する。

```
1355 %<*article>
1356 \newcommand{\appendix}{\par
1357 \setcounter{section}{0}%
1358 \setcounter{subsection}{0}%
1359 %<tate> \renewcommand{\thesection}{\rensuji{\@Alph\c@section}}}
1360 %<yoko> \renewcommand{\thesection}{\@Alph\c@section}}
1361 %</article>
```
report と book クラスの場合、\appendix コマンドは次のことを行ないます。

- chapter と section カウンタをリセットする。
- \@chapapp を \appendixname に設定する。
- \@chappos を空にする。
- \thechapter を英小文字で出力するように再定義する。

```
1362 %<*report|book>
1363 \newcommand{\appendix}{\par
1364 \setcounter{chapter}{0}%
1365 \setcounter{section}{0}%
1366 \renewcommand{\@chapapp}{\appendixname}%
1367 \renewcommand{\@chappos}\space%
1368 %<tate> \renewcommand{\thechapter}{\rensuji{\@Alph\c@chapter}}}
1369 %<yoko> \renewcommand{\thechapter}{\@Alph\c@chapter}}
1370 %</report | book>
```
# **9.4** リスト環境

```
ここではリスト環境について説明をしています。
 リスト環境のデフォルトは次のように設定されます。
```

```
まず、\rigtmargin, \listparindent, \itemindent をゼロにします。そして、
                K 番目のレベルのリストは \@listK で示されるマクロが呼び出されます。ここで
                'K' は小文字のローマ数字で示されます。たとえば、3番目のレベルのリストとして
                \@listiii が呼び出されます。\@listK は \leftmargin を \leftmarginK に設定
                します。
     \leftmargin
二段組モードのマージンは少しだけ小さく設定してあります。
    \leftmargini
1371 \if@twocolumn
   \leftmarginii<sup>1372</sup> \setlength\leftmargini {2em}
  \leftmarginiii<sub>1374</sub> \setlength\leftmargini {2.5em}
   \leftmarginiv
1375 \fi
    \leftmarginv
次の3つの値は、\labelsep とデフォルトラベル('(m)', 'vii.', 'M.')の幅の合計よ
   \leftmarginvi
りも大きくしてあります。
              1373 \else
              1376 \setlength\leftmarginii {2.2em}
              1377 \setlength\leftmarginiii {1.87em}
              1378 \setlength\leftmarginiv {1.7em}
              1379 \if@twocolumn
              1380 \setlength\leftmarginv {.5em}
              1381 \setlength\leftmarginvi{.5em}
              1382 \else
              1383 \setlength\leftmarginv {1em}
              1384 \setlength\leftmarginvi{1em}
              1385 \fi
      \labelsep
\labelsep はラベルとテキストの項目の間の距離です。\labelwidth はラベルの幅
     \labelwidth
です。
              1386 \setlength \labelsep {.5em}
              1387 \setlength \labelwidth{\leftmargini}
              1388 \addtolength\labelwidth{-\labelsep}
\@beginparpenalty
これらのペナルティは、リストや段落環境の前後に挿入されます。
 \@endparpenalty<br>\@itempenalty
                このペナルティは、リスト項目の間に挿入されます。
              1389 \@beginparpenalty -\@lowpenalty
              1390 \@endparpenalty -\@lowpenalty
              1391 \@itempenalty -\@lowpenalty
              1392 %</article|report|book>
     \partopsep リスト環境の前に空行がある場合、\parskip と \topsep に \partopsep が加えら
                れた値の縦方向の空白が取られます。
              1393 %<10pt>\setlength\partopsep{2\p@ \@plus 1\p@ \@minus 1\p@}
              1394 %<11pt>\setlength\partopsep{3\p@ \@plus 1\p@ \@minus 1\p@}
              1395 %<12pt>\setlength\partopsep{3\p@ \@plus 2\p@ \@minus 2\p@}
```

```
\@listi
\@listi は、\leftmargin, \parsep, \topsep, \itemsep などのトップレベルの定
 \@listI
義をします。この定義は、フォントサイズコマンドによって変更されます(たとえ
         ば、\small の中では "小さい" リストパラメータになります)。
           このため、\normalsize がすべてのパラメータを戻せるように、\@listI は
         \@listi のコピーを保存するように定義されています。
       1396 %<*10pt|11pt|12pt>
       1397 \def\@listi{\leftmargin\leftmargini
       1398 %<*10pt>
       1399 \parsep 4\p@ \@plus2\p@ \@minus\p@
       1400 \topsep 8\p@ \@plus2\p@ \@minus4\p@
       1401 \itemsep4\p@ \@plus2\p@ \@minus\p@}
       1402 %</10pt>
       1403 %<*11pt>
       1404 \parsep 4.5\p@ \@plus2\p@ \@minus\p@
       1405 \topsep 9\p@ \@plus3\p@ \@minus5\p@
       1406 \itemsep4.5\p@ \@plus2\p@ \@minus\p@}
       1407 %</11pt>
       1408 %<*12pt>
       1409 \parsep 5\p@ \@plus2.5\p@ \@minus\p@
       1410 \topsep 10\p@ \@plus4\p@ \@minus6\p@
       1411 \itemsep5\p@ \@plus2.5\p@ \@minus\p@}
       1412 %</12pt>
       1413 \let\@listI\@listi
         ここで、パラメータを初期化しますが、厳密には必要ありません。
       1414 \@listi
\@listii
下位レベルのリスト環境のパラメータの設定です。これらは保存用のバージョンを
\@listiii
持たないことと、フォントサイズコマンドによって変更されないことに注意をして
\@listiv
ください。言い換えれば、このクラスは、本文サイズが \normalsize で現れるリス
 \@listv
トの入れ子についてだけ考えています。
\@listvi
1415 \def\@listii{\leftmargin\leftmarginii
       1416 \labelwidth\leftmarginii \advance\labelwidth-\labelsep
       1417 %<*10pt>
       1418 \topsep 4\p@ \@plus2\p@ \@minus\p@
       1419 \parsep 2\p@ \@plus\p@ \@minus\p@
       1420 %</10pt>
       1421 %<*11pt>
       1422 \topsep 4.5\p@ \@plus2\p@ \@minus\p@
       1423 \parsep 2\p@ \@plus\p@ \@minus\p@
       1424 %</11pt>
       1425 %<*12pt>
       1426 \topsep 5\p@ \@plus2.5\p@ \@minus\p@
       1427 \parsep 2.5\p@ \@plus\p@ \@minus\p@
       1428 %</12pt>
       1429 \itemsep\parsep}
       1430 \def\@listiii{\leftmargin\leftmarginiii
```

```
1431 \labelwidth\leftmarginiii \advance\labelwidth-\labelsep
1432 %<10pt> \topsep 2\p@ \@plus\p@\@minus\p@
1433%<11pt> \topsep 2\p@ \@plus\p@\@minus\p@
1434 %<12pt> \topsep 2.5\p@\@plus\p@\@minus\p@
1435 \parsep\z@
1436 \partopsep \p@ \@plus\z@ \@minus\p@
1437 \itemsep\topsep}
1438 \def\@listiv {\leftmargin\leftmarginiv
1439 \labelwidth\leftmarginiv
1440 \advance\labelwidth-\labelsep}
1441 \def\@listv {\leftmargin\leftmarginv
1442 \labelwidth\leftmarginv
1443 \advance\labelwidth-\labelsep}
1444 \def\@listvi {\leftmargin\leftmarginvi
1445 \labelwidth\leftmarginvi
1446 \advance\labelwidth-\labelsep}
1447 %</10pt|11pt|12pt>
```
#### **9.4.1 enumerate** 環境

enumerate 環境は、カウンタ enumi, enumii, enumiii, enumiv を使います。enumN は N 番目のレベルの番号を制御します。

\theenumi 出力する番号の書式を設定します。これらは、すでに ltlists.dtx で定義されてい

```
\theenumii
ます。
```

```
\theenumiii 1448 %<*article|report|book>
 \theenumiv<sup>1449</sup>% <** tate>
           1450 \renewcommand{\theenumi}{\rensuji{\@arabic\c@enumi}}
           1451 \renewcommand{\theenumii}{\rensuji{(\@alph\c@enumii)}}
           1452 \renewcommand{\theenumiii}{\rensuji{\@roman\c@enumiii}}
           1453\renewcommand{\theenumiv}{\rensuji{\@Alph\c@enumiv}}
           1454 %</tate>
           1455 %<*yoko>
           1456 \renewcommand{\theenumi}{\@arabic\c@enumi}
           1457 \renewcommand{\theenumii}{\@alph\c@enumii}
           1458 \renewcommand{\theenumiii}{\@roman\c@enumiii}
           1459 \renewcommand{\theenumiv}{\@Alph\c@enumiv}
           1460 %</yoko>
```
\labelenumi enumerate 環境のそれぞれの項目のラベルは、\labelenumi … \labelenumiv で生 \labelenumii 成されます。 \labelenumiii 1461 %<\*tate> \labelenumiv  $1462$  \newcommand{\labelenumi}{\theenumi} 1463 \newcommand{\labelenumii}{\theenumii} 1464 \newcommand{\labelenumiii}{\theenumiii} 1465 \newcommand{\labelenumiv}{\theenumiv} 1466 %</tate>

```
1467 %<*yoko>
        1468 \newcommand{\labelenumi}{\theenumi.}
        1469 \newcommand{\labelenumii}{(\theenumii)}
        1470 \newcommand{\labelenumiii}{\theenumiii.}
        1471 \newcommand{\labelenumiv}{\theenumiv.}
        1472 %</yoko>
\p@enumii
\ref コマンドによって、enumerate 環境の N 番目のリスト項目が参照されるとき
\p@enumiii
の書式です。
\p@enumiv 1473 \renewcommand{\p@enumii}{\theenumi}
        1474 \renewcommand{\p@enumiii}{\theenumi(\theenumii)}
        1475 \renewcommand{\p@enumiv}{\p@enumiii\theenumiii}
enumerate トップレベルで使われたときに、最初と最後に半行分のスペースを開けるように、変
          更します。この環境は、ltlists.dtx で定義されています。
        1476 \renewenvironment{enumerate}
        1477 {\ifnum \@enumdepth >\thr@@\@toodeep\else
        1478 \advance\@enumdepth\@ne
        1479 \edef\@enumctr{enum\romannumeral\the\@enumdepth}%
        1480 \expandafter \list \csname label\@enumctr\endcsname{%
        1481 \ifnum\ltjgetparameter{direction}=3
        1482 \ifnum \@listdepth=\@ne \topsep.5\normalbaselineskip
        1483 \else\topsep\z@\fi
        1484 \parskip\z@ \itemsep\z@ \parsep\z@
        1485 \labelwidth1\zw \labelsep.3\zw
        1486 \ifnum \@enumdepth=\@ne \leftmargin1\zw\relax
        1487 \else\leftmargin\leftskip\fi
        1488 \advance\leftmargin 1\zw
        1489 \fi
        1490 \usecounter{\@enumctr}%
        1491 \def\makelabel##1{\hss\llap{##1}}}%
        1492 \fi}{\endlist}
```
#### **9.4.2 itemize** 環境

```
\labelitemi
itemize 環境のそれぞれの項目のラベルは、\labelenumi … \labelenumiv で生成
\labelitemii
されます。
\labelitemiii1493\newcommand{\labelitemi}{\labelitemfont \textbullet}
\labelitemiv 1494 \newcommand{\labelitemii}{%
            1495 \ifnum\ltjgetparameter{direction}=3
            1496 {\labelitemfont \textcircled{~}}
            1497 \else
            1498 {\labelitemfont \bfseries\textendash}
            1499 \fi
            1500 }
            1501 \newcommand{\labelitemiii}{\labelitemfont \textasteriskcentered}
            1502 \newcommand{\labelitemiv}{\labelitemfont \textperiodcentered}
```
1503 \newcommand\labelitemfont{\normalfont}

```
itemize トップレベルで使われたときに、最初と最後に半行分のスペースを開けるように、変
       更します。この環境は、ltlists.dtx で定義されています。
      1504 \renewenvironment{itemize}
      1505 {\ifnum \@itemdepth >\thr@@\@toodeep\else
      1506 \advance\@itemdepth\@ne
      1507 \edef\@itemitem{labelitem\romannumeral\the\@itemdepth}%
      1508 \expandafter \list \csname \@itemitem\endcsname{%
      1509 \ifnum\ltjgetparameter{direction}=3
      1510 \ifnum \@listdepth=\@ne \topsep.5\normalbaselineskip
      1511 \else\topsep\z@\fi
      1512 \parskip\z@ \itemsep\z@ \parsep\z@
      1513 \labelwidth1\zw \labelsep.3\zw
      1514 \ifnum \@itemdepth =\@ne \leftmargin1\zw\relax
      1515 \else\leftmargin\leftskip\fi
      1516 \advance\leftmargin 1\zw
      1517 \fi
      1518 \def\mathbb{#1}{\hss\llp{##1}}1519 \fi}{\endlist}
```
#### **9.4.3 description** 環境

description description 環境を定義します。縦組時には、インデントが3字分だけ深くなります。

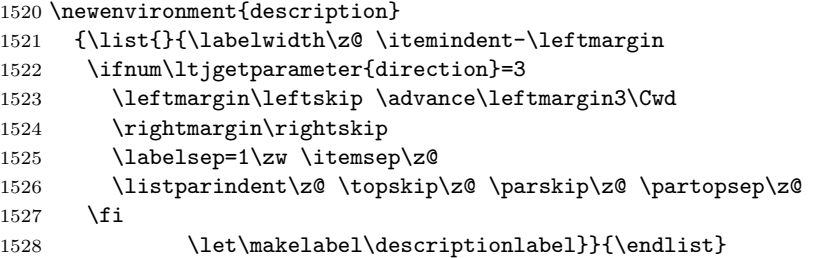

\descriptionlabel ラベルの形式を変更する必要がある場合は、\descriptionlabel を再定義してくだ

さい。

1529 \newcommand{\descriptionlabel}[1]{%

1530 \hspace\labelsep\normalfont\bfseries #1}

#### **9.4.4 verse** 環境

verse verse 環境は、リスト環境のパラメータを使って定義されています。改行をするには \\ を用います。\\ は \@centercr に \let されています。 1531 \newenvironment{verse} 1532 {\let\\\@centercr 1533 \list{}{\itemsep\z@ \itemindent -1.5em%

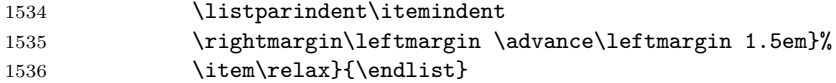

#### **9.4.5 quotation** 環境

```
quotation quotation 環境もまた、list 環境のパラメータを使用して定義されています。この環
        境の各行は、\textwidth よりも小さく設定されています。この環境における、段落
        の最初の行はインデントされます。
       1537 \newenvironment{quotation}
       1538 {\list{}{\listparindent 1.5em%
                  ...<br>\itemindent\listparindent
```
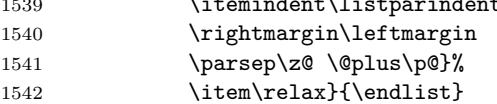

#### **9.4.6 quote** 環境

quote quote 環境は、段落がインデントされないことを除き、quotation 環境と同じです。 1543 \newenvironment{quote} 1544 {\list{}{\rightmargin\leftmargin}% 1545 \item\relax}{\endlist}

# **9.5** フロート

ltfloat.dtx では、フロートオブジェクトを操作するためのツールしか定義してい ません。タイプが TYPE のフロートオブジェクトを扱うマクロを定義するには、次の 変数が必要です。

**\fps@TYPE** タイプ TYPE のフロートを置くデフォルトの位置です。

- **\ftype@TYPE** タイプ TYPE のフロートの番号です。各 TYPE には、一意な、2 の倍数 の TYPE 番号を割り当てます。たとえば、図が番号 1 ならば、表は 2 です。次 のタイプは 4 となります。
- **\ext@TYPE** タイプ TYPE のフロートの目次を出力するファイルの拡張子です。たと えば、\ext@figure は 'lot' です。
- **\fnum@TYPE** キャプション用の図番号を生成するマクロです。たとえば、\fnum@figure は '図 \thefigure' を作ります。

**9.5.1 figure** 環境

ここでは、figure 環境を実装しています。

```
\c@figure
図番号です。
```

```
\thefigure 1546 % <article>\newcounter{figure}
          1547 %<report|book>\newcounter{figure}[chapter]
          1548 %<*tate>
          1549 %<article>\renewcommand{\thefigure}{\rensuji{\@arabic\c@figure}}
          1550 %<*report|book>
          1551 \renewcommand{\thefigure}{%
          1552 \ifnum\c@chapter>\z@\thechapter{} \ti\rensuji{\@arabic\c@figure}}
          1553 %</report | book>
          1554 %</tate>
          1555 %<*yoko>
          1556 %<article>\renewcommand{\thefigure}{\@arabic\c@figure}
          1557 %<*report|book>
          1558 \renewcommand{\thefigure}{%
          1559 \ifnum\c@chapter>\z@\thechapter.\fi\@arabic\c@figure}
          1560 %</report | book>
          1561 %</yoko>
```

```
\fps@figure
フロートオブジェクトタイプ "figure" のためのパラメータです。
```

```
\ftype@figure
1562 \def\fps@figure{tbp}
  \ext@figure <sup>1563</sup> \def\ftype@figure{1}
 \fnum@figure
1565 %<tate>\def\fnum@figure{\figurename\thefigure}
              1564 \def\ext@figure{lof}
              1566 %<yoko>\def\fnum@figure{\figurename~\thefigure}
```

```
figure
*形式は2段抜きのフロートとなります。
```
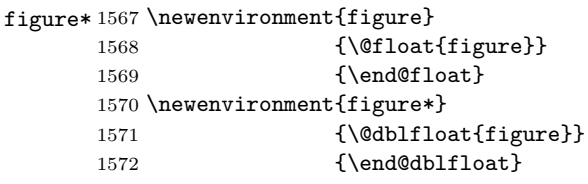

## **9.5.2 table** 環境

```
ここでは、table 環境を実装しています。
```

```
\c@table
表番号です。
```

```
\thetable 1573 %<article>\newcounter{table}
         1574 %<report|book>\newcounter{table}[chapter]
         1575 %<*tate>
         1576 %<article>\renewcommand{\thetable}{\rensuji{\@arabic\c@table}}
         1577 % <* report | book>
```

```
1578 \renewcommand{\thetable}{%
           1579 \ifnum\c@chapter>\z@\thechapter{} \fi\rensuji{\@arabic\c@table}}
           1580 %</report | book>
           1581 %</tate>
           1582 %<*yoko>
           1583 %<article>\renewcommand{\thetable}{\@arabic\c@table}
           1584 %<*report|book>
           1585 \renewcommand{\thetable}{%
           1586 \ifnum\c@chapter>\z@\thechapter.\fi\@arabic\c@table}
           1587 %</report | book>
           1588 %</yoko>
 \fps@table
フロートオブジェクトタイプ "table" のためのパラメータです。
\ftype@table
1589 \def\fps@table{tbp}
 \ext@table 1590 \def\ftype@table{2}
\fnum@table
1592 %<tate>\def\fnum@table{\tablename\thetable}
           1591 \def\ext@table{lot}
           1593 %<yoko>\def\fnum@table{\tablename~\thetable}
      table
*形式は2段抜きのフロートとなります。
     table*
1594 \newenvironment{table}
           1595 {\@float{table}}
           1596 {\end@float}
           1597 \newenvironment{table*}
           1598 {\@dblfloat{table}}
           1599 {\end@dblfloat}
```
**9.6** キャプション

```
\@makecaption \caption コマンドは、キャプションを組み立てるために \@mkcaption を呼出ます。
         このコマンドは二つの引数を取ります。一つは、⟨number⟩ で、フロートオブジェク
          トの番号です。もう一つは、⟨text⟩ でキャプション文字列です。⟨number⟩ には通常、
         '図 3.2' のような文字列が入っています。このマクロは、\parbox の中で呼び出され
         ます。書体は \normalsize です。
```
\abovecaptionskip これらの長さはキャプションの前後に挿入されるスペースです。

```
\belowcaptionskip
1600 \newlength\abovecaptionskip
               1601 \newlength\belowcaptionskip
               1602 \setlength\abovecaptionskip{10\p@}
               1603 \setlength\belowcaptionskip{0\p@}
                   キャプション内で複数の段落を作成することができるように、このマクロは \long
                 で定義をします。
               1604 \long\def\@makecaption#1#2{%
               1605 \vskip\abovecaptionskip
               1606 \ifnum\ltjgetparameter{direction}=3 \sbox\@tempboxa{#1\hskip1\zw#2}%
```

```
1607 \else\sbox\@tempboxa{#1: #2}%
1608 \fi
1609 \ifdim \wd\@tempboxa >\hsize
1610 \ifnum\ltjgetparameter{direction}=3 #1\hskip1\zw#2\relax\par
1611 \else #1: #2\relax\par\fi
1612 \else
1613 \global \@minipagefalse
1614 \hb@xt@\hsize{\hfil\box\@tempboxa\hfil}%
1615 \fi
1616 \vskip\belowcaptionskip}
```
# **9.7** コマンドパラメータの設定

**9.7.1 array** と **tabular** 環境

\arraycolsep array 環境のカラムは 2\arraycolsep で分離されます。 1617 \setlength\arraycolsep{5\p@}

\tabcolsep tabular 環境のカラムは 2\tabcolsep で分離されます。 1618 \setlength\tabcolsep{6\p@}

\arrayrulewidth array と tabular 環境内の罫線の幅です。 1619 \setlength\arrayrulewidth{.4\p@}

\doublerulesep array と tabular 環境内の罫線間を調整する空白です。 1620 \setlength\doublerulesep{2\p@}

#### **9.7.2 tabbing** 環境

\tabbingsep \' コマンドで置かれるスペースを制御します。 1621 \setlength\tabbingsep{\labelsep}

#### **9.7.3 minipage** 環境

\@mpfootins minipageにも脚注を付けることができます。\skip\@mpfootinsは、通常の\skip\footins と同じような動作をします。 1622 \skip\@mpfootins = \skip\footins

# **9.7.4 framebox** 環境

\fboxsep \fboxsep は、\fbox と \framebox での、テキストとボックスの間に入る空白です。 \fboxrule \fboxrule は \fbox と \framebox で作成される罫線の幅です。 1623 \setlength\fboxsep{3\p@} 1624 \setlength\fboxrule{.4\p@}

## **9.7.5 equation** と **eqnarray** 環境

```
\theequation equation カウンタは、新しい章の開始でリセットされます。また、equation 番号に
           は、章番号が付きます。
             このコードは \chapter 定義の後、より正確には chapter カウンタの定義の後、で
           なくてはいけません。
          1625 %<article>\renewcommand{\theequation}{\@arabic\c@equation}
          1626 %<*report|book>
          1627 \@addtoreset{equation}{chapter}
          1628 \renewcommand{\theequation}{%
          1629 \ifnum\c@chapter>\z@\thechapter.\fi \@arabic\c@equation}
          1630 %</report | book>
```
# **10** フォントコマンド

まず、数式内に日本語を直接、記述するために数式記号用文字に "JY3/mc/m/n" を登録します。数式バージョンが bold の場合は、"JY3/gt/m/n" を用います。これ らは、\mathmc, \mathgt として登録されます。また、日本語数式ファミリとして \symmincho がこの段階で設定されます。mathrmmc オプションが指定されていた場 合には、これに引き続き \mathrm と \mathbf を和欧文両対応にするための作業が なされます。この際、他のマクロとの衝突を避けるため \AtBeginDocument を用い て展開順序を遅らせる必要があります。

変更

LATEX 2.09 compatibility mode では和文数式フォント fam が 2 重定義されてい たので、その部分を変更しました。

```
1631 \unless\ifltj@disablejfam
1632 \if@compatibility\else
1633 \DeclareSymbolFont{mincho}{JY3}{mc}{m}{n}
1634 \DeclareSymbolFontAlphabet{\mathmc}{mincho}
1635 \SetSymbolFont{mincho}{bold}{JY3}{gt}{m}{n}
1636 \jfam\symmincho
1637 \DeclareMathAlphabet{\mathgt}{JY3}{gt}{m}{n}
1638 \fi
1639 \if@mathrmmc
1640 \AtBeginDocument{%
1641 \reDeclareMathAlphabet{\mathrm}{\mathrm}{\mathmc}
1642 \reDeclareMathAlphabet{\mathbf}{\mathbf}{\mathpi}
1643 }%
1644 \fi
1645 \fi
```
ここでは LATFX 2.09 で一般的に使われていたコマンドを定義しています。これら のコマンドはテキストモードと数式モードのどちらでも動作します。これらは互換 性のために提供をしますが、できるだけ \text... と \math... を使うようにして ください。

- \mc これらのコマンドはフォントファミリを変更します。互換モードの同名コマンドと
- \gt 異なり、すべてのコマンドがデフォルトフォントにリセットしてから、対応する属
- \rm 性を変更することに注意してください。

\sf 1646 \DeclareOldFontCommand{\mc}{\normalfont\mcfamily}{\mathmc}

```
\tt 1647\DeclareOldFontCommand{\gt}{\normalfont\gtfamily}{\mathgt}<br>\tt 1647\DeclareOldFontGommand{\gri}{\mathemily}{\mathgl}{\mathgl}}
    1648\DeclareOldFontCommand{\rm}{\normalfont\rmfamily}{\mathrm}
    1649 \DeclareOldFontCommand{\sf}{\normalfont\sffamily}{\mathsf}
    1650 \DeclareOldFontCommand{\tt}{\normalfont\ttfamily}{\mathtt}
```
\bf このコマンドはボールド書体にします。ノーマル書体に変更するには、\mdseries と指定をします。

1651 \DeclareOldFontCommand{\bf}{\normalfont\bfseries}{\mathbf}

- \it これらのコマンドはフォントシェイプを切替えます。スラント体とスモールキャップ
- \sl の数式アルファベットはありませんので、数式モードでは何もしませんが、警告メッ

\sc セージを出力します。\upshape コマンドで通常のシェイプにすることができます。 \DeclareOldFontCommand{\it}{\normalfont\itshape}{\mathit} \DeclareOldFontCommand{\sl}{\normalfont\slshape}{\@nomath\sl} \DeclareOldFontCommand{\sc}{\normalfont\scshape}{\@nomath\sc}

\cal これらのコマンドは数式モードでだけ使うことができます。数式モード以外では何 \mit もしません。現在の NFSS は、これらのコマンドが警告を生成するように定義して いますので、'手ずから' 定義する必要があります。

1655 \DeclareRobustCommand\*{\cal}{\@fontswitch\relax\mathcal} 1656 \DeclareRobustCommand\*{\mit}{\@fontswitch\relax\mathnormal}

# **11** 相互参照

# **11.1** 目次

\section コマンドは、.toc ファイルに、次のような行を出力します。

\contentsline{section}{⟨*title*⟩}{⟨*page*⟩}

⟨*title*⟩ には項目が、⟨*page*⟩ にはページ番号が入ります。\section に見出し番号 が付く場合は、⟨*title*⟩ は、\numberline{⟨*num*⟩}{⟨*heading*⟩}となります。⟨*num*⟩ は \thesection コマンドで生成された見出し番号です。⟨*heading*⟩ は見出し文字列で す。この他の見出しコマンドも同様です。

figure 環境での \caption コマンドは、.lof ファイルに、次のような行を出力し ます。

\contentsline{figure}{\numberline{⟨*num*⟩}{ ⟨*caption*⟩}}{⟨*page*⟩}

⟨*num*⟩ は、\thefigure コマンドで生成された図番号です。⟨*caption*⟩ は、キャプ ション文字列です。table 環境も同様です。

\contentsline{⟨*name*⟩}コマンドは、\l@⟨*name*⟩ に展開されます。したがって、 目次の体裁を記述するには、\l@chapter, \l@section などを定義します。図目次 のためには \l@figure です。これらの多くのコマンドは \@dottedtocline コマン ドで定義されています。このコマンドは次のような書式となっています。 \@dottedtocline{⟨*level*⟩}{⟨*indent*⟩}{⟨*numwidth*⟩}{⟨*title*⟩}{⟨*page*⟩}

⟨*level*⟩ "⟨*level*⟩ <= tocdepth" のときにだけ、生成されます。\chapter はレベル0、 \section はレベル1、… です。

⟨*indent*⟩ 一番外側からの左マージンです。

⟨*numwidth*⟩ 見出し番号(\numberline コマンドの ⟨*num*⟩)が入るボックスの幅 です。

\c@tocdepth tocdepth は、目次ページに出力をする見出しレベルです。 1657 %<article>\setcounter{tocdepth}{3} 1658 %<!article>\setcounter{tocdepth}{2}

また、目次を生成するために次のパラメータも使います。

\@pnumwidth ページ番号の入るボックスの幅です。 1659 \newcommand{\@pnumwidth}{1.55em}

\@tocrmarg 複数行にわたる場合の右マージンです。 1660 \newcommand{\@tocrmarg}{2.55em}

- \@dotsep ドットの間隔(mu 単位)です。2 や 1.7 のように指定をします。 1661 \newcommand{\@dotsep}{4.5}
- \toclineskip この長さ変数は、目次項目の間に入るスペースの長さです。デフォルトはゼロとなっ ています。縦組のとき、スペースを少し広げます。 1662 \newdimen\toclineskip 1663 %<yoko>\setlength\toclineskip{\z@} 1664 %<tate>\setlength\toclineskip{2\p@}

\numberline \numberline マクロの定義を示します。オリジナルの定義では、ボックスの幅を \@lnumwidth \@tempdima にしていますが、この変数はいろいろな箇所で使われますので、期待 した値が入らない場合があります。

```
フォント選択コマンドの後、あるいは \numberline マクロの中でフォントを切替
 えてもよいのですが、一時変数を意識したくないので、見出し番号の入るボックスを
 \@lnumwidth 変数を用いて組み立てるように \numberline マクロを再定義します。
1665 \newdimen\@lnumwidth
1666 \def\numberline#1{\hb@xt@\@lnumwidth{#1\hfil}}
```

```
\@dottedtocline 目次の各行間に\toclineskipを入れるように変更します。このマクロはltsect.dtx
            で定義されています。
           1667 \def\@dottedtocline#1#2#3#4#5{%
```

```
1668 \ifnum #1>\c@tocdepth \else
```

```
1669 \vskip\toclineskip \@plus.2\p@
```
- {\leftskip #2\relax \rightskip \@tocrmarg \parfillskip -\rightskip
- \parindent #2\relax\@afterindenttrue
- \interlinepenalty\@M
- 1673 \leavevmode
- 1674 \@lnumwidth #3\relax
- 1675 \advance\leftskip \@lnumwidth \null\nobreak\hskip -\leftskip
- {#4}\nobreak
- \leaders\hbox{\$\m@th \mkern \@dotsep mu.\mkern \@dotsep mu\$}%
- \hfill\nobreak
- \hb@xt@\@pnumwidth{\hss\normalfont \normalcolor #5}%
- 1680 \par}%
- \fi}

```
\addcontentsline 縦組の場合にページ番号を \rensuji で囲むように変更します。
```

```
このマクロは ltsect.dtx で定義されています。
```

```
1682 \providecommand*\protected@file@percent{}
1683 \def\addcontentsline#1#2#3{%
1684 \protected@write\@auxout
1685 {\let\label\@gobble \let\index\@gobble \let\glossary\@gobble
1686 %<tate> \@temptokena{\rensuji{\thepage}}}%
1687 %<yoko> \@temptokena{\thepage}}%
1688 {\string\@writefile{#1}%
1689 {\protect\contentsline{#2}{#3}{\the\@temptokena}%
1690 \protected@file@percent}}%
1691 }
```
# **11.1.1** 本文目次

```
\tableofcontents 目次を生成します。
```

```
1692 \newcommand{\tableofcontents}{%
1693 %<*report|book>
1694 \if@twocolumn\@restonecoltrue\onecolumn
1695 \else\@restonecolfalse\fi
1696 %</report | book>
1697 %<article> \section*{\contentsname
1698 %<!article> \chapter*{\contentsname
```

```
\tableofcontents では、\@mkboth は heading の中に入れてあります。ほかの命令
 (\listoffigures など)については、\@mkboth は heading の外に出してあります。
 これは LATFX の classes.dtx に合わせています。
1699 \@mkboth{\contentsname}{\contentsname}%
1700 }\@starttoc{toc}%
1701 %<report|book> \if@restonecol\twocolumn\fi
1702 }
```
\l@part part レベルの目次です。

```
1703 \newcommand*{\l@part}[2]{%
1704 \ifnum \c@tocdepth >-2\relax
1705 %<article> \addpenalty{\@secpenalty}%
1706 %<!article> \addpenalty{-\@highpenalty}%
1707 \addvspace{2.25em \@plus\p@}%
1708 \begingroup
1709 \parindent\z@\rightskip\@pnumwidth
1710 \parfillskip-\@pnumwidth
1711 {\leavevmode\large\bfseries
1712 \setlength\@lnumwidth{4\zw}%
1713 #1\hfil\nobreak
1714 \hb@xt@\@pnumwidth{\hss#2}}\par
1715 \nobreak
1716 %<article> \if@compatibility
1717 \global\@nobreaktrue
1718 \everypar{\global\@nobreakfalse\everypar{}}%
1719 % <article> \fi
1720 \endgroup
1721 \fi}
```
\l@chapter chapter レベルの目次です。

```
1722 %<*report|book>
1723 \newcommand*{\l@chapter}[2]{%
1724 \ifnum \c@tocdepth >\m@ne
1725 \addpenalty{-\@highpenalty}%
1726 \addvspace{1.0em \@plus\p@}%
1727 \begingroup
1728 \parindent\z@ \rightskip\@pnumwidth \parfillskip-\rightskip
1729 \leavevmode\bfseries
1730 \setlength\@lnumwidth{4\zw}%
1731 \advance\leftskip\@lnumwidth \hskip-\leftskip
1732 #1\nobreak\hfil\nobreak\hb@xt@\@pnumwidth{\hss#2}\par
1733 \penalty\@highpenalty
1734 \endgroup
1735 \fi}
1736 %</report | book>
```
\l@section section レベルの目次です。

```
1737 %<*article>
                1738 \newcommand*{\l@section}[2]{%
                1739 \ifnum \c@tocdepth >\z@
                1740 \addpenalty{\@secpenalty}%
                1741 \addvspace{1.0em \@plus\p@}%
                1742 \begingroup
                1743 \parindent\z@ \rightskip\@pnumwidth \parfillskip-\rightskip
                1744 \leavevmode\bfseries
                1745 \setlength\@lnumwidth{1.5em}%
                1746 \advance\leftskip\@lnumwidth \hskip-\leftskip
                1747 #1\nobreak\hfil\nobreak\hb@xt@\@pnumwidth{\hss#2}\par
                1748 \endgroup
                1749 \fi}
                1750 %</article>
                1751 %<*report|book>
                1752 %<tate>\newcommand*{\l@section}{\@dottedtocline{1}{1\zw}{4\zw}}
                1753 %<yoko>\newcommand*{\l@section}{\@dottedtocline{1}{1.5em}{2.3em}}
                1754 %</report | book>
   \l@subsection
下位レベルの目次項目の体裁です。
\l@subsubsection 1755 % <* tate>
    \l@paragraph
1756 %<*article>
 \l@subparagraph
1758 \newcommand*{\l@subsubsection}{\@dottedtocline{3}{2\zw}{6\zw}}
                1757\newcommand*{\l@subsection} {\@dottedtocline{2}{1\zw}{4\zw}}
                1759 \newcommand*{\l@paragraph} {\@dottedtocline{4}{3\zw}{8\zw}}
                1760 \newcommand*{\l@subparagraph} {\@dottedtocline{5}{4\zw}{9\zw}}
                1761 %</article>
                1762 %<*report|book>
                1763 \newcommand*{\l@subsection} {\@dottedtocline{2}{2\zw}{6\zw}}
                1764 \newcommand*{\l@subsubsection}{\@dottedtocline{3}{3\zw}{8\zw}}
                1765 \newcommand*{\l@paragraph} {\@dottedtocline{4}{4\zw}{9\zw}}
                1766 \newcommand*{\l@subparagraph} {\@dottedtocline{5}{5\zw}{10\zw}}
                1767 %</report | book>
                1768 %</tate>
                1769 %<*yoko>
                1770 %<*article>
                1771\newcommand*{\l@subsection} {\@dottedtocline{2}{1.5em}{2.3em}}
                1772 \newcommand*{\l@subsubsection}{\@dottedtocline{3}{3.8em}{3.2em}}
                1773 \newcommand*{\l@paragraph} {\@dottedtocline{4}{7.0em}{4.1em}}
                1774 \newcommand*{\l@subparagraph} {\@dottedtocline{5}{10em}{5em}}
                1775 %</article>
                1776 %<*report|book>
                1777 \newcommand*{\l@subsection} {\@dottedtocline{2}{3.8em}{3.2em}}
                1778 \newcommand*{\l@subsubsection}{\@dottedtocline{3}{7.0em}{4.1em}}
                1779 \newcommand*{\l@paragraph} {\@dottedtocline{4}{10em}{5em}}
                1780 \newcommand*{\l@subparagraph} {\@dottedtocline{5}{12em}{6em}}
                1781 %</report | book>
                1782 %</yoko>
```
# **11.1.2** 図目次と表目次

```
\listoffigures 図の一覧を作成します。
             1783 \newcommand{\listoffigures}{%
             1784 %<*report | book>
             1785 \if@twocolumn\@restonecoltrue\onecolumn
              1786 \else\@restonecolfalse\fi
              1787 \chapter*{\listfigurename}%
             1788 %</report | book>
             1789 %<article> \section*{\listfigurename}%
             1790 \@mkboth{\listfigurename}{\listfigurename}%
              1791 \@starttoc{lof}%
             1792 %<report|book> \if@restonecol\twocolumn\fi
             1793 }
    \l@figure 図目次の体裁です。
             1794 %<tate>\newcommand*{\l@figure}{\@dottedtocline{1}{1\zw}{4\zw}}
             1795 %<yoko>\newcommand*{\l@figure}{\@dottedtocline{1}{1.5em}{2.3em}}
\listoftables 表の一覧を作成します。
             1796 \newcommand{\listoftables}{%
             1797 %<*report | book>
             1798 \if@twocolumn\@restonecoltrue\onecolumn
             1799 \else\@restonecolfalse\fi
             1800 \chapter*{\listtablename}%
             1801 %</report | book>
             1802 %<article> \section*{\listtablename}%
              1803 \@mkboth{\listtablename}{\listtablename}%
              1804 \@starttoc{lot}%
              1805 %<report|book> \if@restonecol\twocolumn\fi
              1806 }
     \l@table 表目次の体裁は、図目次と同じにします。
```
\let\l@table\l@figure

## **11.2** 参考文献

\bibindent オープンスタイルの参考文献で使うインデント幅です。 \newdimen\bibindent \setlength\bibindent{1.5em}

\newblock \newblock のデフォルト定義は、小さなスペースを生成します。 \newcommand{\newblock}{\hskip .11em\@plus.33em\@minus.07em}

```
thebibliography 参考文献や関連図書のリストを作成します。
             1811 \newenvironment{thebibliography}[1]
             1812 %<article>{\section*{\refname}\@mkboth{\refname}{\refname}%
```

```
1813 %<report|book>{\chapter*{\bibname}\@mkboth{\bibname}{\bibname}%
1814 \list{\@biblabel{\@arabic\c@enumiv}}%
1815 {\settowidth\labelwidth{\@biblabel{#1}}%
1816 \leftmargin\labelwidth
1817 \advance\leftmargin\labelsep
1818 \@openbib@code
1819 \usecounter{enumiv}%
1820 \let\p@enumiv\@empty
1821 \renewcommand\theenumiv{\@arabic\c@enumiv}}%
1822 \sloppy
1823 \clubpenalty4000
1824 \@clubpenalty\clubpenalty
1825 \widowpenalty4000%
1826 \sfcode`\.\@m}
1827 {\def\@noitemerr
1828 {\@latex@warning{Empty `thebibliography' environment}}%
1829 \endlist}
```

```
\@openbib@code \@openbib@code のデフォルト定義は何もしません。この定義は、openbib オプショ
            ンによって変更されます。
          1830 \let\@openbib@code\@empty
```
- \@biblabel The label for a \bibitem[...] command is produced by this macro. The default from latex.dtx is used. 1831 % \renewcommand\*{\@biblabel}[1]{[#1]\hfill}
	- \@cite The output of the \cite command is produced by this macro. The default from ltbibl.dtx is used. 1832 % \renewcommand\*{\@cite}[1]{[#1]}

# **11.3** 索引

theindex 2段組の索引を作成します。索引の先頭のページのスタイルは jpl@in とします。し たがって、headings と bothstyle に適した位置に出力されます。

```
1833 \newenvironment{theindex}
1834 {\if@twocolumn\@restonecolfalse\else\@restonecoltrue\fi
1835 %<article> \twocolumn[\section*{\indexname}]%
1836 %<report|book> \twocolumn[\@makeschapterhead{\indexname}]%
1837 \@mkboth{\indexname}{\indexname}%
1838 \thispagestyle{jpl@in}\parindent\z@
 パラメータ \columnseprule と \columnsep の変更は、\twocolumn が実行された
 後でなければなりません。そうしないと、索引の前のページにも影響してしまうた
 めです。
```
1839 \parskip\z@ \@plus .3\p@\relax

- 1840 \columnseprule\z@ \columnsep 35\p@
- 1841 \let\item\@idxitem}
- 1842 {\if@restonecol\onecolumn\else\clearpage\fi}

```
\@idxitem
索引項目の字下げ幅です。\@idxitem は \item の項目の字下げ幅です。
```

```
\subitem
1843 \newcommand{\@idxitem}{\par\hangindent 40\p@}
\subsubitem 1844 \neq 1844<br>\subsubitem \{30\}1845 \newcommand{\subsubitem}{\@idxitem \hspace*{30\p@}}
```
\indexspace 索引の "文字" 見出しの前に入るスペースです。

1846 \newcommand{\indexspace}{\par \vskip 10\p@ \@plus5\p@ \@minus3\p@\relax}

# **11.4** 脚注

```
\footnoterule 本文と脚注の間に引かれる罫線です。
```

```
1847 \renewcommand{\footnoterule}{%
1848 \kern-3\p@
1849 \hrule\@width.4\columnwidth
1850 \kern2.6\p@}
```

```
\c@footnote report と book クラスでは、chapter レベルでリセットされます。
         1851 %<!article>\@addtoreset{footnote}{chapter}
```

```
\@makefntext このマクロにしたがって脚注が組まれます。
```

```
\@makefnmark は脚注記号を組み立てるマクロです。
1852 %<*tate>
1853 \newcommand\@makefntext[1]{\parindent 1\zw
1854 \noindent\hb@xt@ 2\zw{\hss\@makefnmark}#1}
1855 %</tate>
1856 %<*yoko>
1857 \newcommand\@makefntext[1]{\parindent 1em
1858 \noindent\hb@xt@ 1.8em{\hss\@makefnmark}#1}
1859 %</yoko>
```
# **12** 今日の日付

組版時における現在の日付を出力します。

- \if 西暦 \today コマンドの '年' を、西暦か和暦のどちらで出力するかを指定するコマンド
- \ 西暦 です。2018 年 7 月以降の日本語 TEX 開発コミュニティ版 (v1.8) では、デフォルト
- \ 和暦 を和暦ではなく西暦に設定しています。

```
1860 \newif\if 西暦 \ 西暦 true
1861 \def\ 西暦{\ 西暦 true}
1862 \def \ 和暦{\ 西暦 false}
```

```
\heisei \today コマンドを \rightmark で指定したとき、\rightmark を出力する部分で和
               暦のための計算ができないので、クラスファイルを読み込む時点で計算しておきます。
             1863 \newcount\heisei \heisei\year \advance\heisei-1988\relax
        \today
縦組の場合は、漢数字で出力します。pLATEX 2018-12-01 以前では縦数式ディレク
\pltx@today@year
ション時でも漢数字で出力していましたが、pLATEX 2019-04-06 以降からはそうし
               なくなりました。
                [2015-01-01 LTJ] 縦組では、この漢数字による日付出力でエラーになりました。
               LuaTEX-ja では、\kansuji の後に \number を続けることは出来ないので \number
               を削除しました。
             1864 \def\pltx@today@year@#1{%
             1865 \ifnum\numexpr\year-#1=1 元\else
             1866 \ifnum\ltjgetparameter{direction}=3
             1867 \kansuji\numexpr\year-#1\relax
             1868 \else
             1869 \number\numexpr\year-#1\relax\nobreak
             1870 \fi
             1871 \fi 年
             1872 }
             1873 \def\pltx@today@year{%
             1874 \ifnum\numexpr\year*10000+\month*100+\day<19890108
             1875 昭和 \pltx@today@year@{1925}%
             1876 \else\ifnum\numexpr\year*10000+\month*100+\day<20190501
             1877 平成 \pltx@today@year@{1988}%
             1878 \else
             1879  令和 \pltx@today@year@{2018}%
             1880 \fi\fi}
             1881 \def\today{{%
             1882 \if 西暦
             1883 \ifnum\ltjgetparameter{direction}=3 \kansuji\year
             1884 \else\number\year\nobreak\fi 年
             1885 \else
             1886 \pltx@today@year
             1887 \fi
             1888 \ifnum\ltjgetparameter{direction}=3
             1889 \kansuji\month 月
             1890 \kansuji\day 日
             1891 \else
             1892 \number\month\nobreak 月
             1893 \number\day\nobreak 日
             1894 \fi}}
```
# **13** 初期設定

\prepartname \postpartname

\prechaptername

- The contraction of the contraction of the contraction of the contraction of the contraction of  $71$ 

```
1895 \newcommand{\prepartname}{第}
1896 \newcommand{\postpartname}{部}
1897 %<report|book>\newcommand{\prechaptername}{第}
1898 %<report | book>\newcommand{\postchaptername}{章}
```
#### \contentsname

```
\listfigurename
1899 \newcommand{\contentsname}{目 次}
 \listtablename<sup>1900</sup> \newcommand{\listfigurename}{図 目 次}
                1901 \newcommand{\listtablename}{表 目 次}
```
#### \refname

```
\bibname
1902 %<article>\newcommand{\refname}{参考文献}
\indexname
1903 %<report|book>\newcommand{\bibname}{関連図書}
         1904 \newcommand{\indexname}{索 引}
```
## \figurename

```
\tablename 1905 \newcommand{\figurename}{図}
          1906 \newcommand{\tablename}{表}
```
#### \appendixname

```
\abstractname 1907 \newcommand{\appendixname}{付 録}
             1908 %<article|report>\newcommand{\abstractname}{概 要}
```

```
stfloats パッケージがシステムにインストールされている場合は、このパッケー
 ジを使って pLATEX の標準時と同じようにボトムフロートの下に脚注が組まれるよ
 うにします。[2017-02-19 LTJ] pL4TpX と LuaTpX-ja の \@makecol が違うことを考
 慮していなかった。
1909 %<book>\pagestyle{headings}
1910 %<!book>\pagestyle{plain}
1911 \pagenumbering{arabic}
1912 \raggedbottom
1913 \fnfixbottomtrue % 2017-02-19
1914 \IfFileExists{stfloats.sty}{\RequirePackage{stfloats}\fnbelowfloat}{}
1915 \if@twocolumn
1916 \twocolumn
1917 \sloppy
1918 \else
1919 \onecolumn
1920 \overline{11}
```
\@mparswitch は傍注を左右(縦組では上下)どちらのマージンに出力するかの指 定です。偽の場合、傍注は一方の側にしか出力されません。このスイッチを真とす ると、とくに縦組の場合、奇数ページでは本文の上に、偶数ページでは本文の下に 傍注が出力されますので、おかしなことになります。
また、縦組のときには、傍注を本文の下に出すようにしています。\reversemarginpar とすると本文の上側に出力されます。ただし、二段組の場合は、つねに隣接するテ キスト側のマージンに出力されます。 1921 %<\*tate> 1922 \normalmarginpar 1923 \@mparswitchfalse 1924 %</tate> 1925 %<\*yoko> 1926 \if@twoside 1927 \@mparswitchtrue 1928 \else 1929 \@mparswitchfalse 1930 \fi 1931 %</yoko> 1932 %</article|report|book>

## **14** 各種パッケージへの対応

もともと縦組での利用を想定されていないいくつかのパッケージについて、補正 するためのコードを記述しておきます。この節のコードは filehook パッケージ (LuaTEX-ja 読み込み時に自動でロードされます)の機能を用いています。

[2020-08-03 LTJ] LATFX2020-10-01 に対応するため、LuaTFX-ja の提供する命令 (filehook パッケージの命令の別名か、新 LATEX のフック機構を利用して同様の内 容を書いたもの)に置き換えました。

## **14.1 ftnright** パッケージ

脚注番号の書式が ftnright パッケージによって勝手に書き換えられるので、パッ ケージ読み込み前に予め退避しておき、読み込み後に復帰させます。

1933 %<\*article|report|book>

```
1934 \ltj@ExecuteBeforePackage*{ftnright}{\let\ltjt@orig@@makefntext=\@makefntext}
1935 \ltj@ExecuteAfterPackage*{ftnright}{\let\@makefntext=\ltjt@orig@@makefntext}
1936 %</article|report|book>
```